Министерство науки и высшего образования Российской Федерации

Федеральное государственное бюджетное образовательное учреждение высшего образования «Комсомольский-на-Амуре государственный университет»

Коллелж

УТВЕРЖДАЮ HBODČI LO VBP и OB Т.Е. Наливайко 2021 г.

### **РАБОЧАЯ ПРОГРАММА МЕЖДИСЦИПЛИНАРНОГО КУРСА**

**ПМ.1 МДК.01.02 «Прикладное программирование»**

по специальности среднего профессионального образования 09.02.03 – «Программирование в компьютерных системах» (базовая подготовка) на базе *основного общего образования* Форма обучения *очная*

Комсомольск-на-Амуре, 2021

Рабочая программа профессионального модуля «Разработка программных модулей программного обеспечения для компьютерных систем» составлена на основе Федерального государственного образовательного стандарта по специальности среднего профессионального образования 09.02.03 «Программирование в компьютерных системах», утвержденного приказом Министерства образования и науки Российской Федерации от 28.07.2014 № 804.

Рабочая программа рассмотрена и одобрена на заседании кафедры «МОП **OBM** 

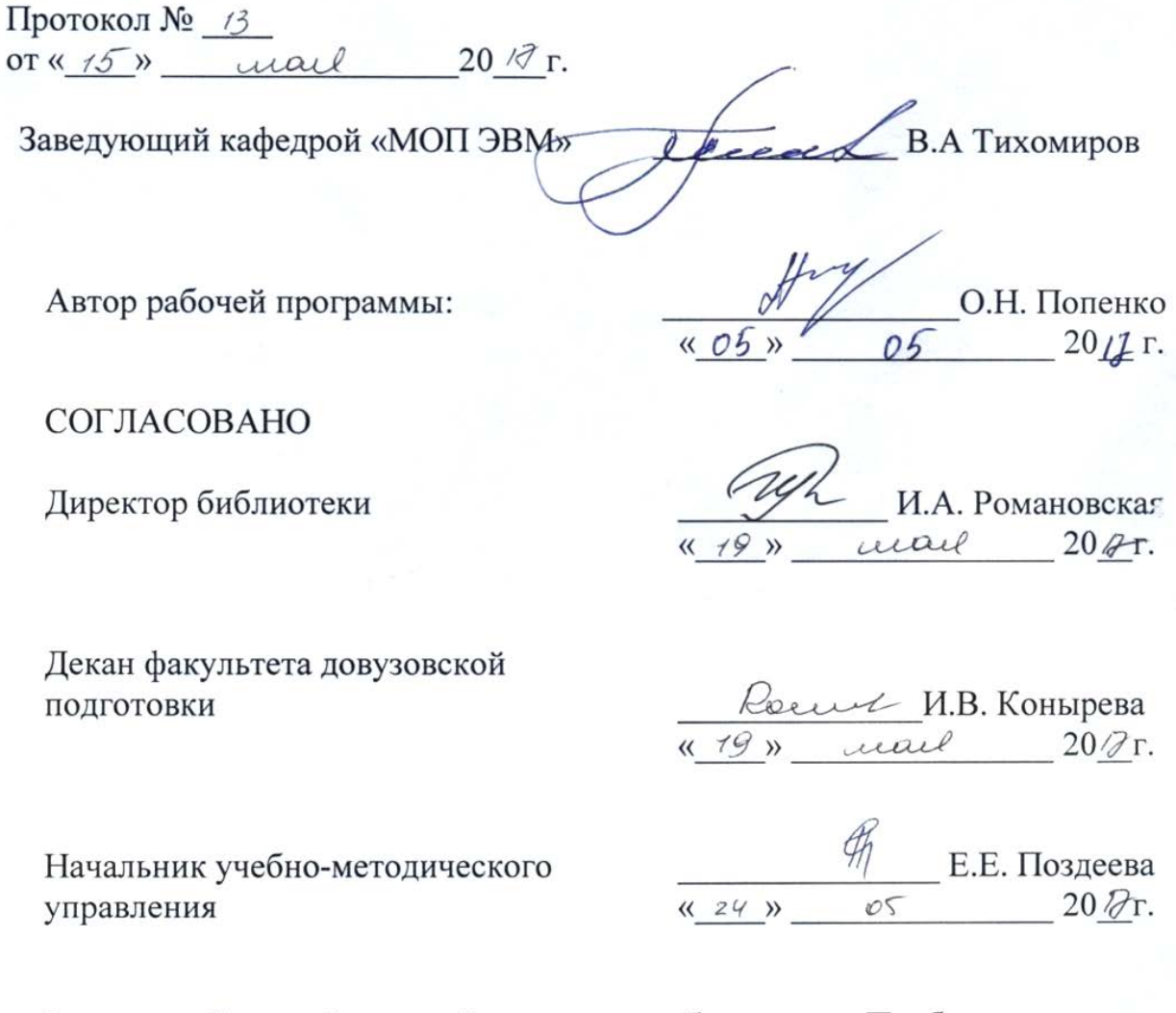

Рецензент Старший научный сотрудник лаборатории «Проблем металлотехнологии», ИмИМ ДВО РАН

А.А. Соснин  $20/7r$ . D<sup>5</sup> **КАНЦЕЛЯРИЯ** 

## **Содержание**

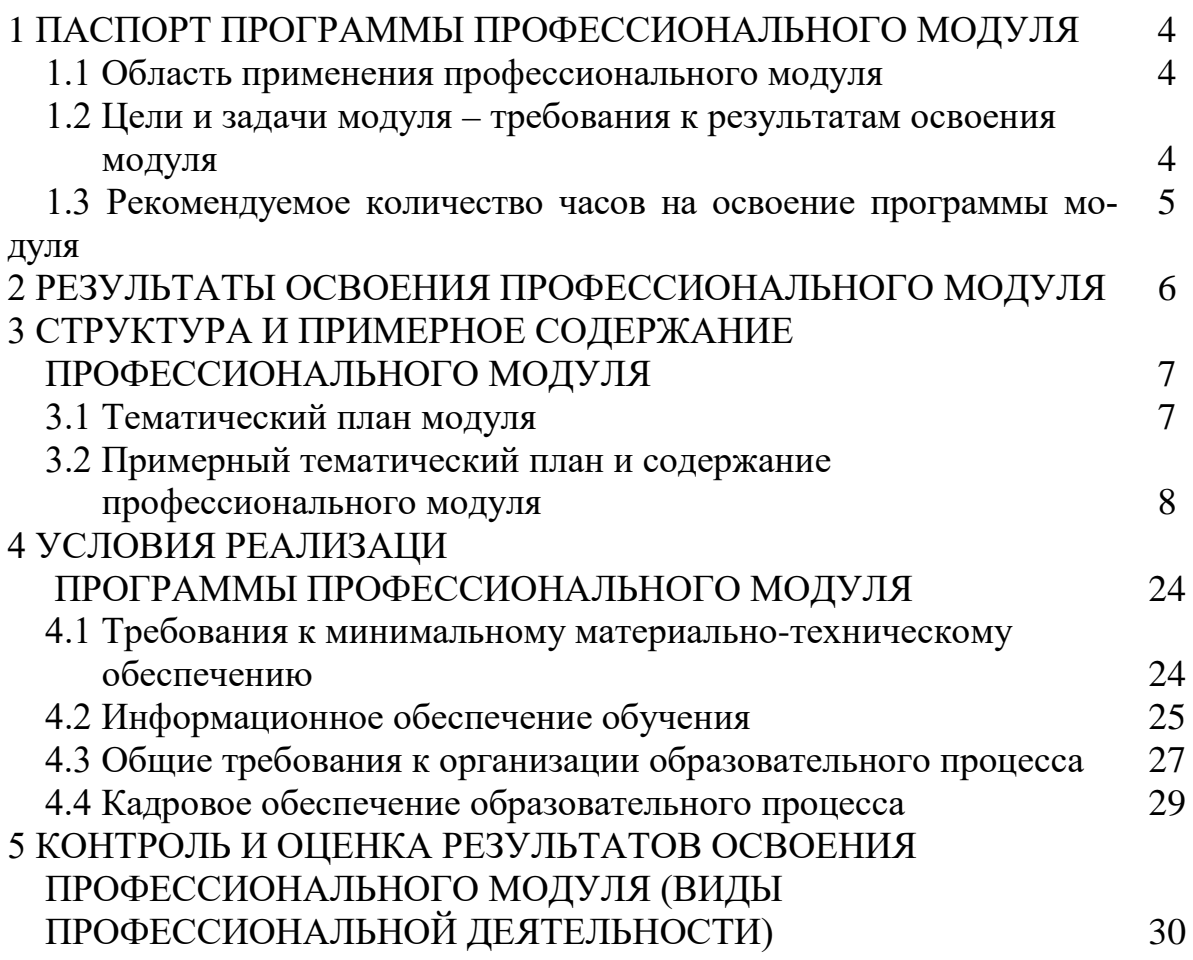

## 1 ПАСПОРТ ПРОГРАММЫ ПРОФЕССИОНАЛЬНОГО **МОДУЛЯ**

#### 1.1 Область применения программы

Программа профессионального модуля (далее программа) - является частью программы подготовки специалистов среднего звена в соответствии с ФГОС СПО по специальности 09.02.03 Программирование в компьютерных системах, с учетом возможности подготовки, обучающихся с ограниченными возможностями здоровья и инвалидов.

Программа может быть использована в дополнительном профессиональном образовании и профессиональном обучении в рамках реализации программ переподготовки кадров в учреждениях СПО в части освоения основного вида профессиональной деятельности (ВПД): Разработка программных модулей программного обеспечения для компьютерных систем и соответствующих профессиональных компетенций (ПК):

ПК 1.1 - выполнять разработку спецификаций отдельных компонент;

ПК 1.2 – осуществлять разработку кода программного продукта на основе готовых спецификаций на уровне модуля;

ПК 1.3 - выполнять отладку программных модулей с использованием специализированных программных средств;

ПК 1.4 - выполнять тестирование программных модулей;

ПК 1.5 - осуществлять оптимизацию программного кода модуля;

ПК 1.6 - разрабатывать компоненты проектной и технической документации с использованием графических языков спецификаций.

#### 1.2 Цели и задачи модуля – требования к результатам освоения модуля

С целью овладения указанным видом профессиональной деятельности и соответствующими профессиональными компетенциями обучаюшийся в ходе освоения профессионального модуля должен:

#### иметь практический опыт:

- разработки алгоритма поставленной задачи и реализации его средствами автоматизированного проектирования;

- разработки кода программного продукта на основе готовой спецификации на уровне модуля;

- использования инструментальных средств на этапе отладки программного продукта;

- проведения тестирования программного модуля по определенному сценарию;

#### уметь:

У1 – осуществлять разработку кода программного модуля на современных языках программирования;

У2 – создавать программу по разработанному алгоритму как отдельный модуль;

У3 – выполнять отладку и тестирование программы на уровне модуля;

У4 – оформлять документацию на программные средства;

У5 – использовать инструментальные средства для автоматизации оформления документации;

*знать:*

З1 – основные этапы разработки программного обеспечения;

З2 – основные принципы технологии структурного и объектно-ориентированного программирования;

З3 – основные принципы отладки и тестирования программных продуктов;

З4 – методы и средства разработки технической документации.

Вариативная часть, в том числе с учетом требований профессиональных стандартов:

#### *уметь:*

У2 - создавать программу по разработанному алгоритму как отдельный модуль;

#### *знать:*

З4 - методы и средства разработки технической документации.

**1.3** Профессиональный модуль **ПМ.1 «Разработка программных модулей программного обеспечения для компьютерных систем»** частично реализуется в форме практической подготовки. Практическая подготовка организуется путем выполнения лабораторных работ.

**1.4** Профессиональный модуль **ПМ.1 «Разработка программных модулей программного обеспечения для компьютерных систем»** в рамках воспитательной работы направлена на формирование у обучающихся активной гражданской позиции, воспитание чувства ответственности, умения аргументировать, самостоятельно мыслить, развивает профессиональные умения.

**1.5** Практики Учебная и Производственная (по профилю специальности) в рамках воспитательной работы с обучающимися способствует воспитанию самостоятельности личности, точности в работе и ответственности, происходит процесс привлечения студентов к профессиональному труду, сущность которого заключается в приобщении студентов к профессионально-трудовой деятельности и к связанным с ней социальным функциям в соответствии с направлением подготовки и будущим уровнем квалификации.

Во время практики формируются сознательное отношение к выбранной специальности, социальная компетентность, навыки межличностного делового общения, а также такие качества личности, как трудолюбие, рациональность, профессиональная этика, способность принимать решения, умение работать и другие. Происходит знакомство студентов с основами профессии, профессиональным опытом и этикой, повышение уровня адаптации к современному рынку труда.

#### **1.6 Рекомендуемое количество часов на освоение программы профессионального модуля:**

Всего – 1090 часов, в том числе:

максимальной учебной нагрузки обучающегося – 838 часа, включая: обязательной аудиторной учебной нагрузки обучающегося – 576 ча-

сов;

самостоятельной работы обучающегося – 196 часов; консультаций – 66 часов.

учебной и производственной (по профилю специальности) практики – 252 часов.

В том числе – из вариативной части

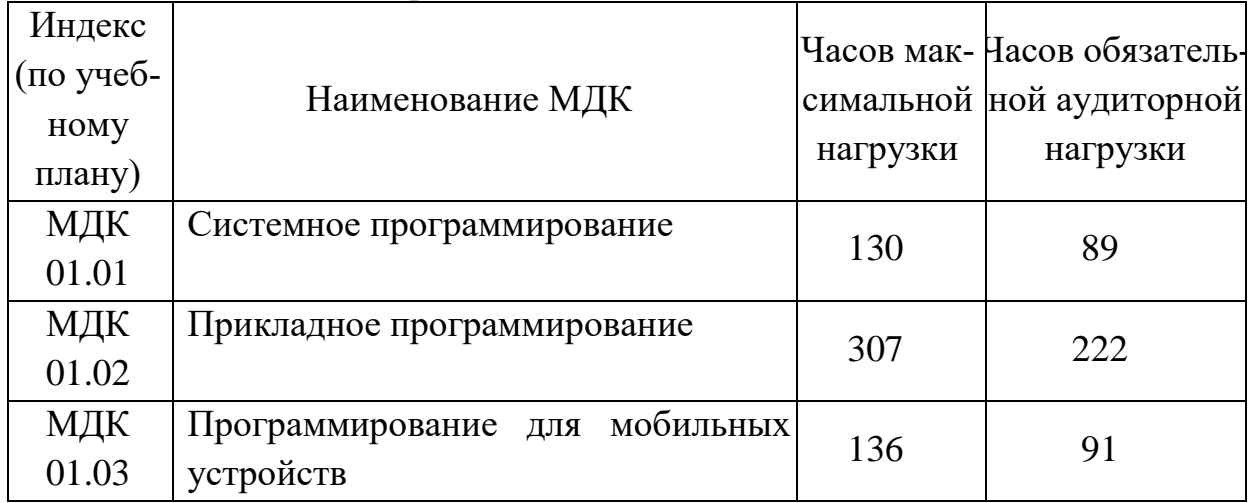

# 2 РЕЗУЛЬТАТЫ ОСВОЕНИЯ ПРОФЕССИОНАЛЬНОГО МОДУЛЯ

Результатом освоения программы профессионального модуля овладение обучающимися видом профессиональной является деятельности Использование интернет-технологий в компьютерных системах, в том числе профессиональными (ПК) и общими (ОК) компетенциями:

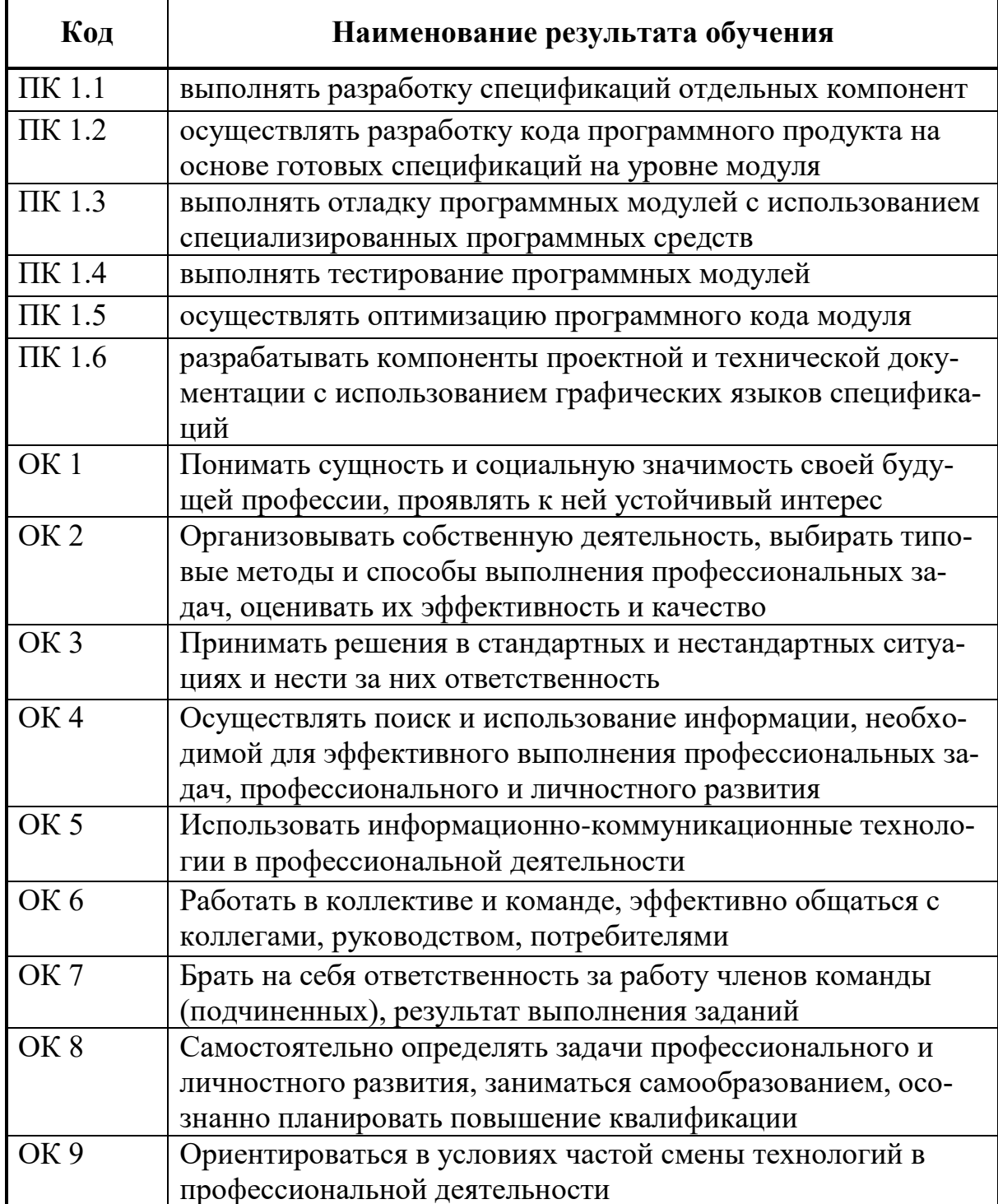

## **3 СТРУКТУРА И ПРИМЕРНОЕ СОДЕРЖАНИЕ ПРОФЕССИОНАЛЬНОГО МОДУЛЯ**

# **3.1 Тематический план профессионального модуля**

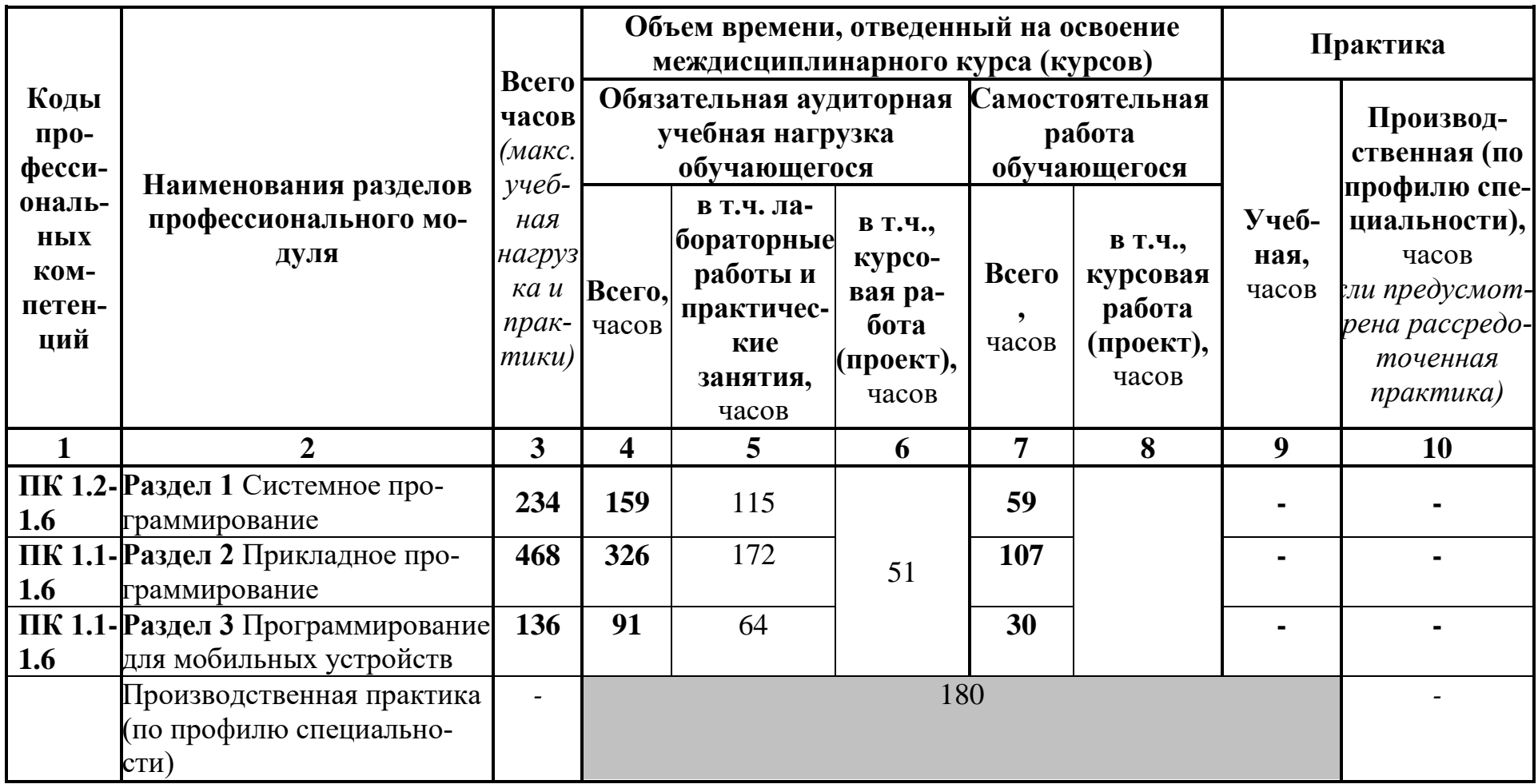

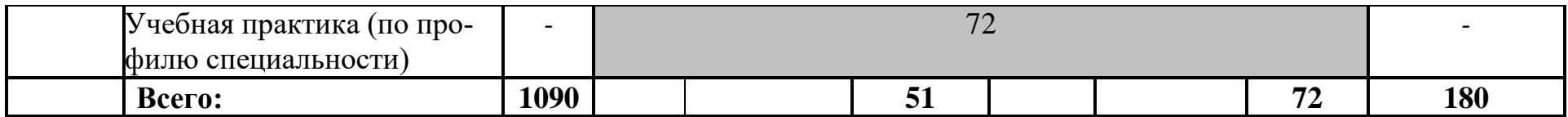

# **3.2 Содержание обучения по профессиональному модулю (ПМ)**

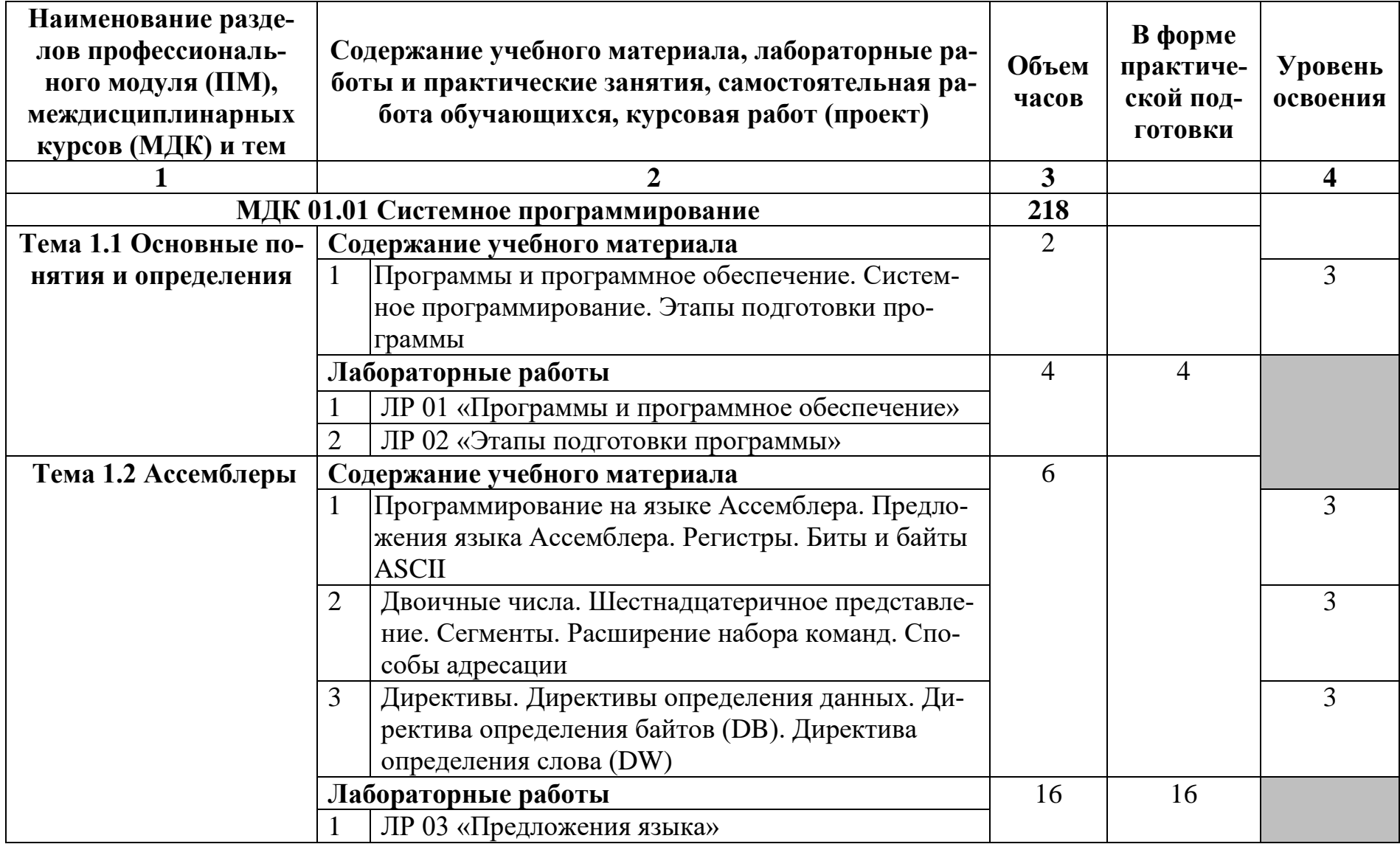

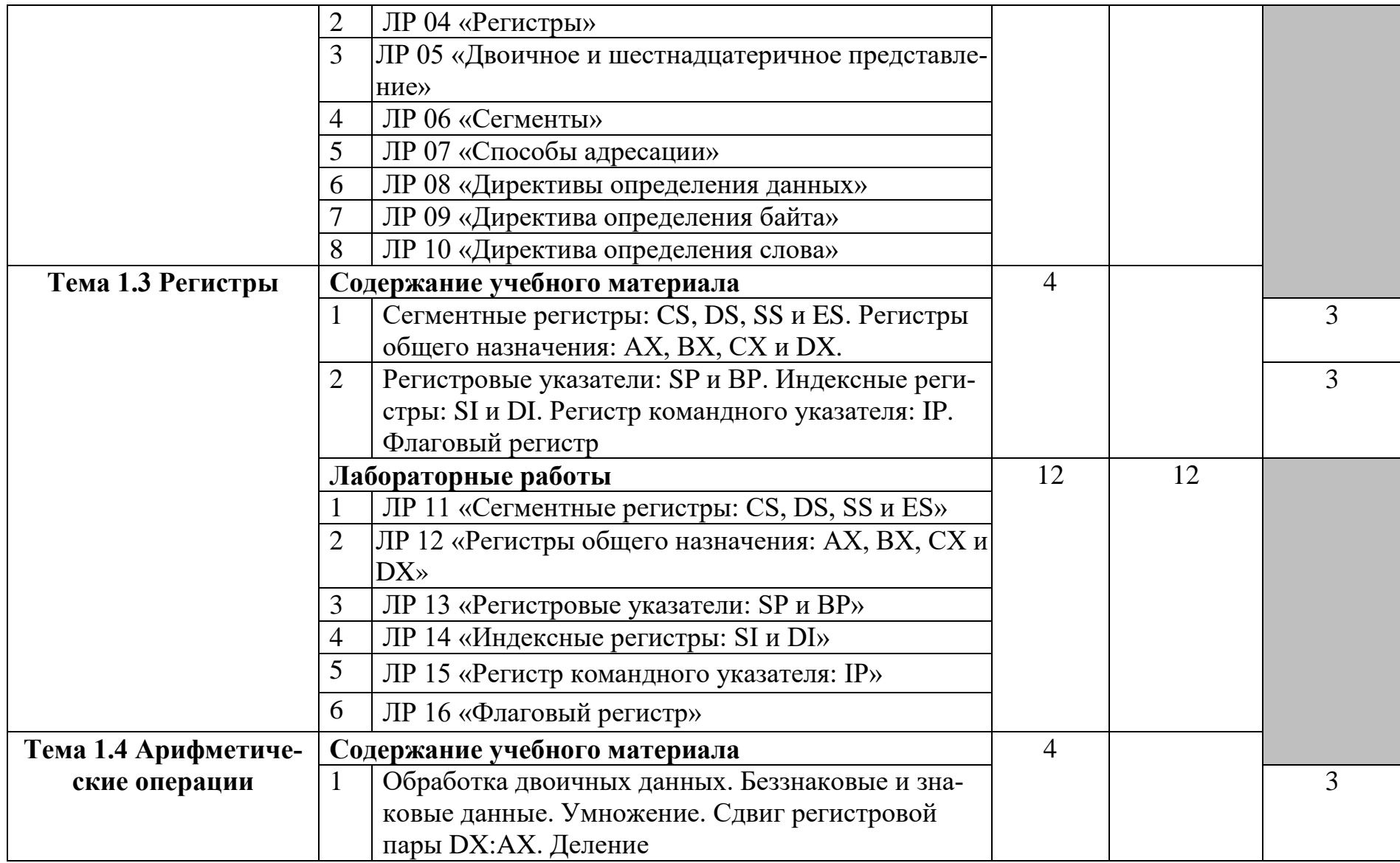

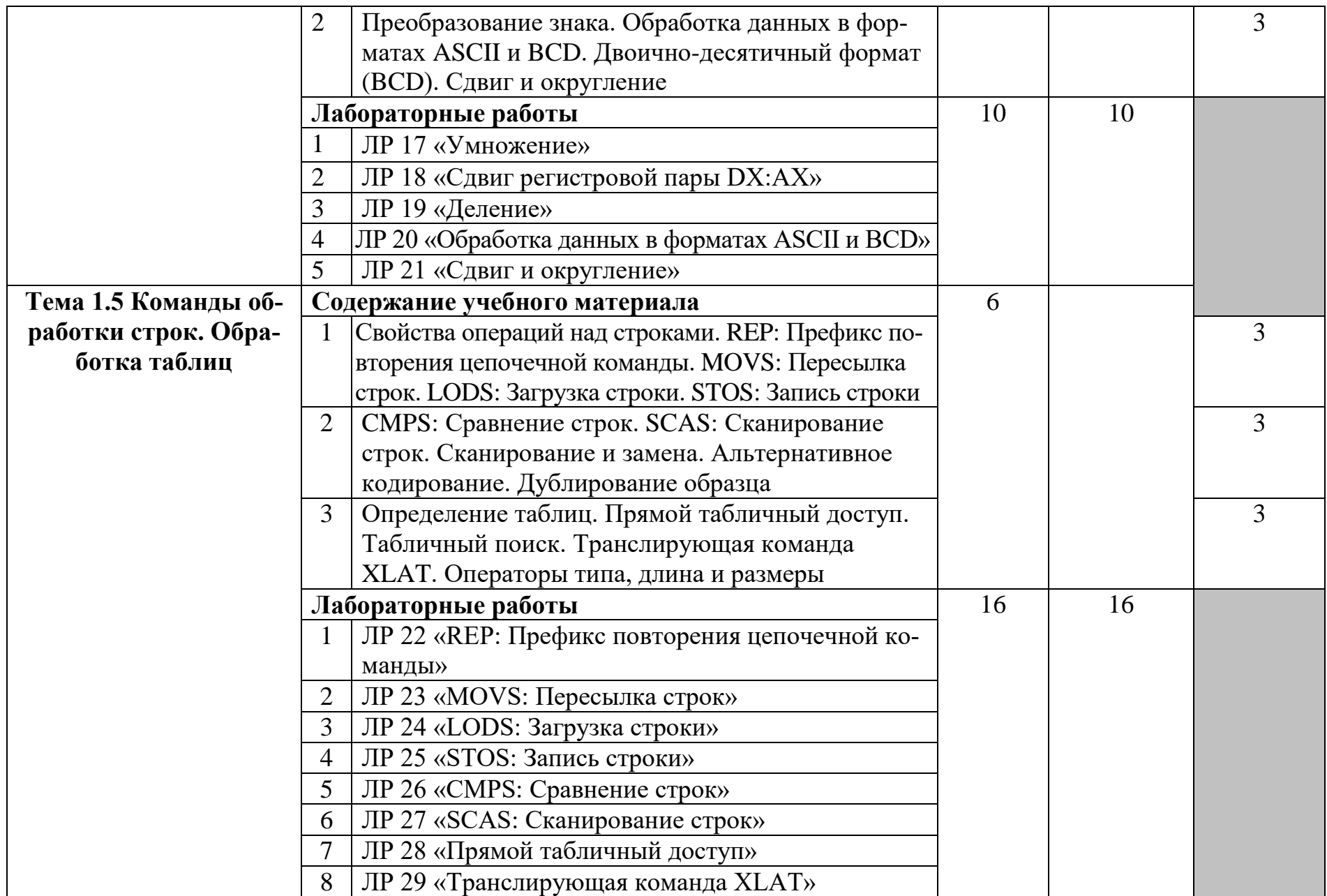

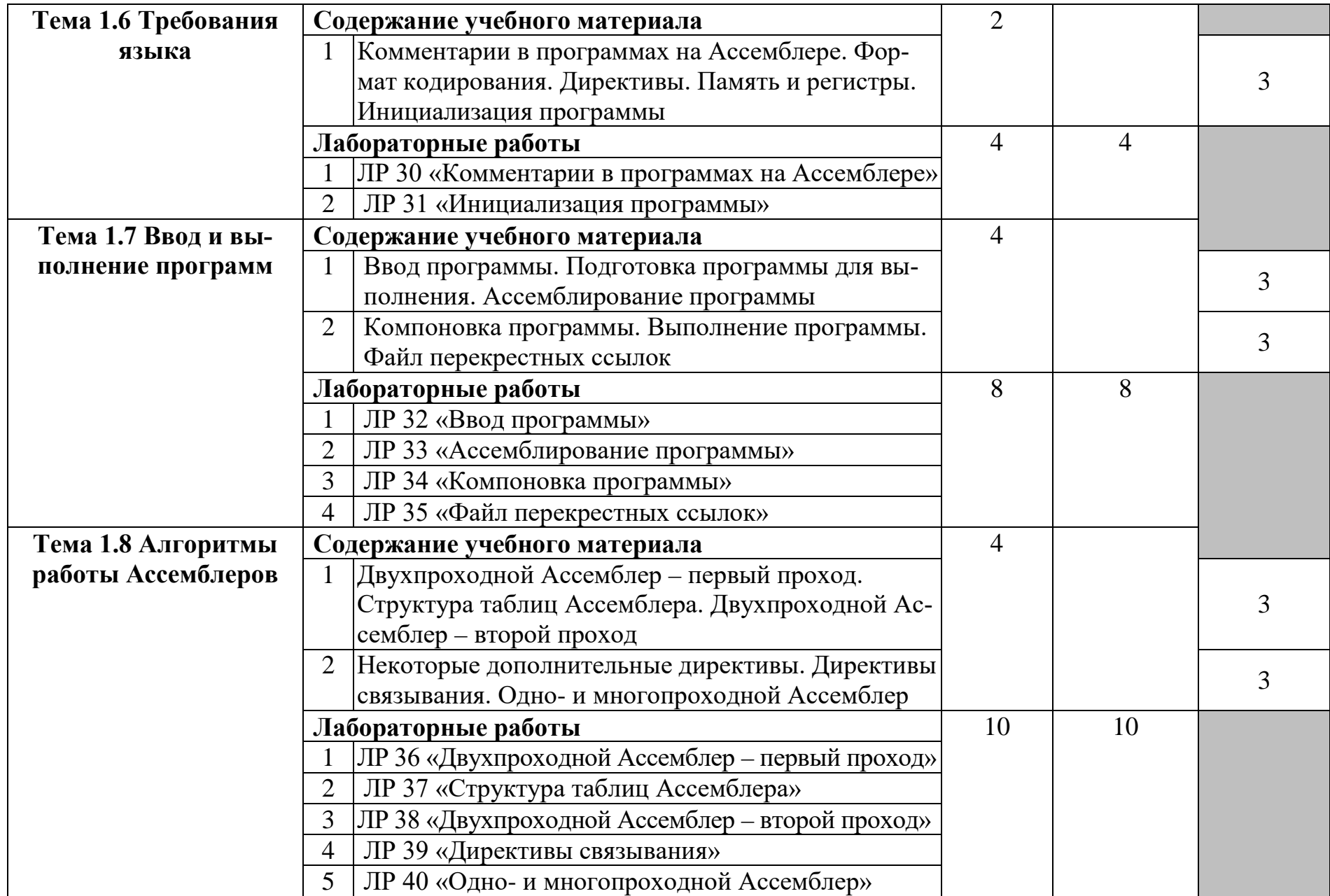

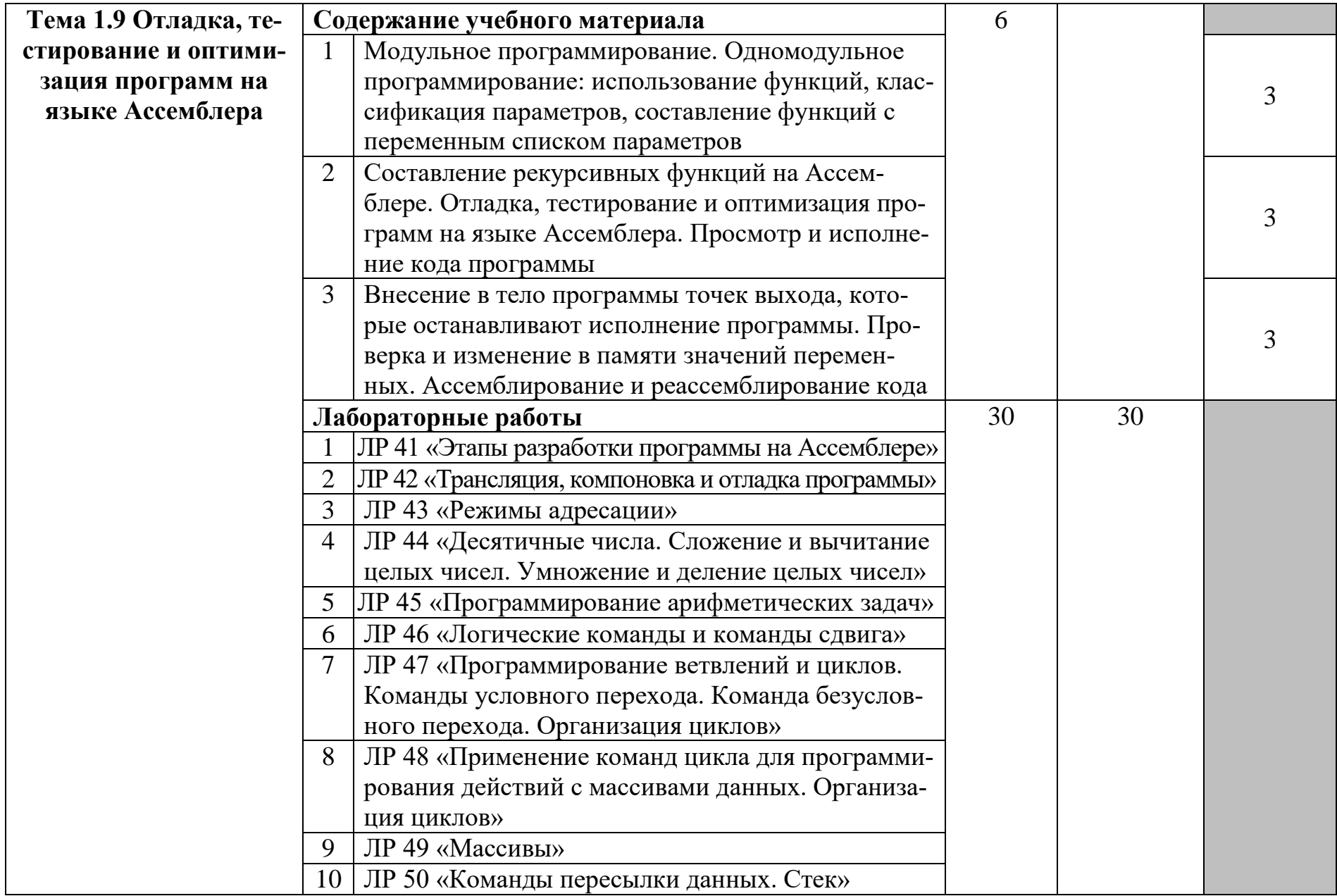

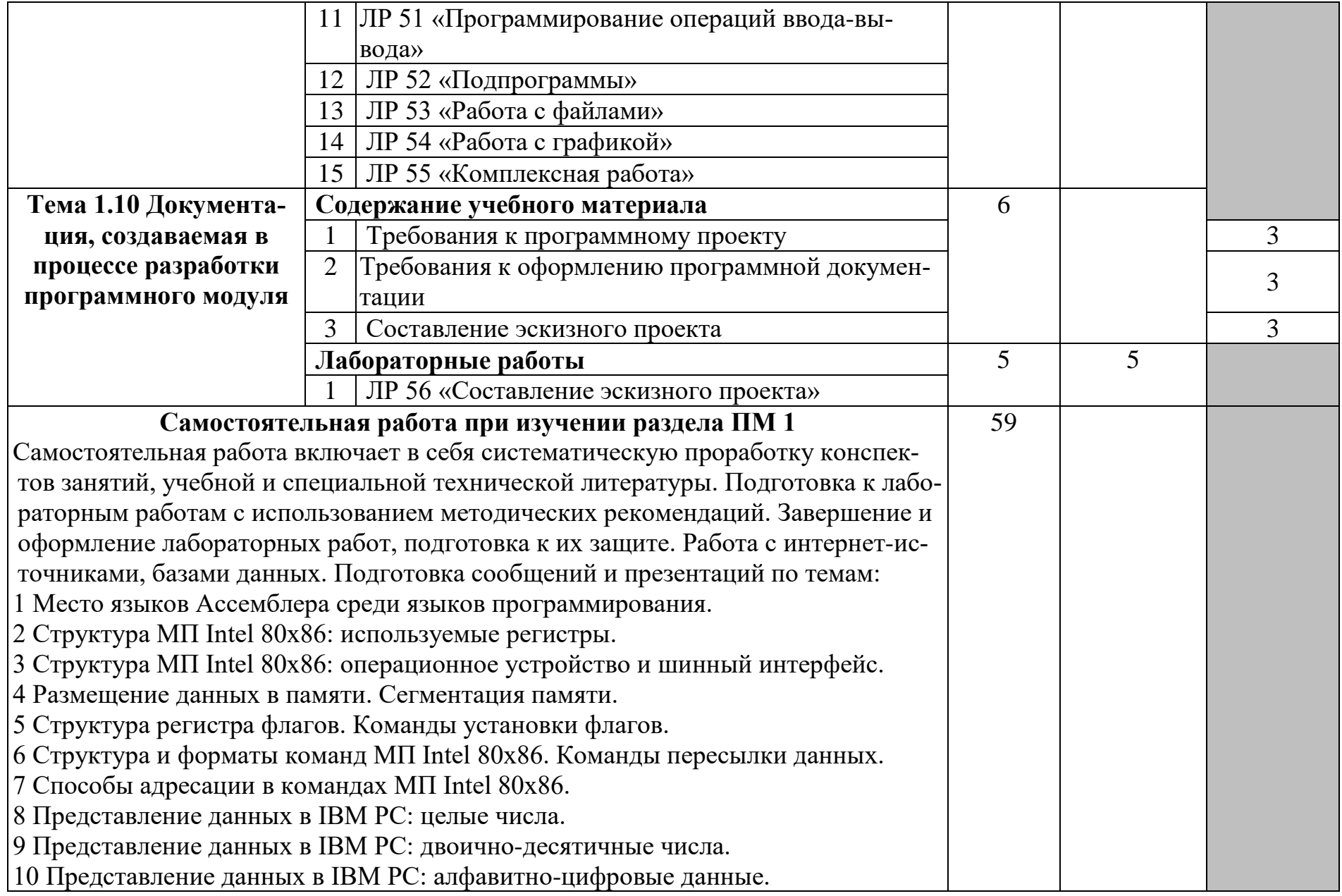

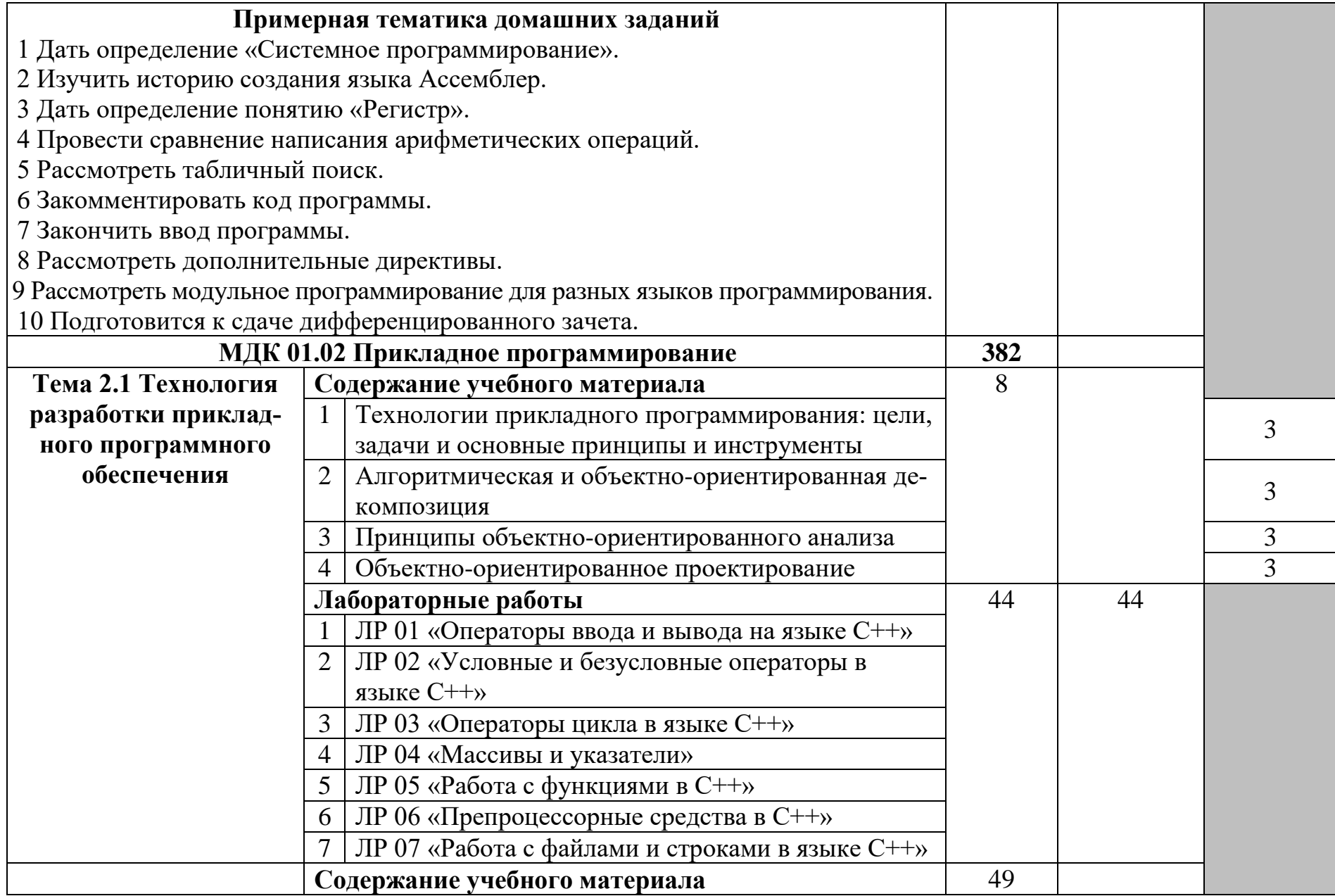

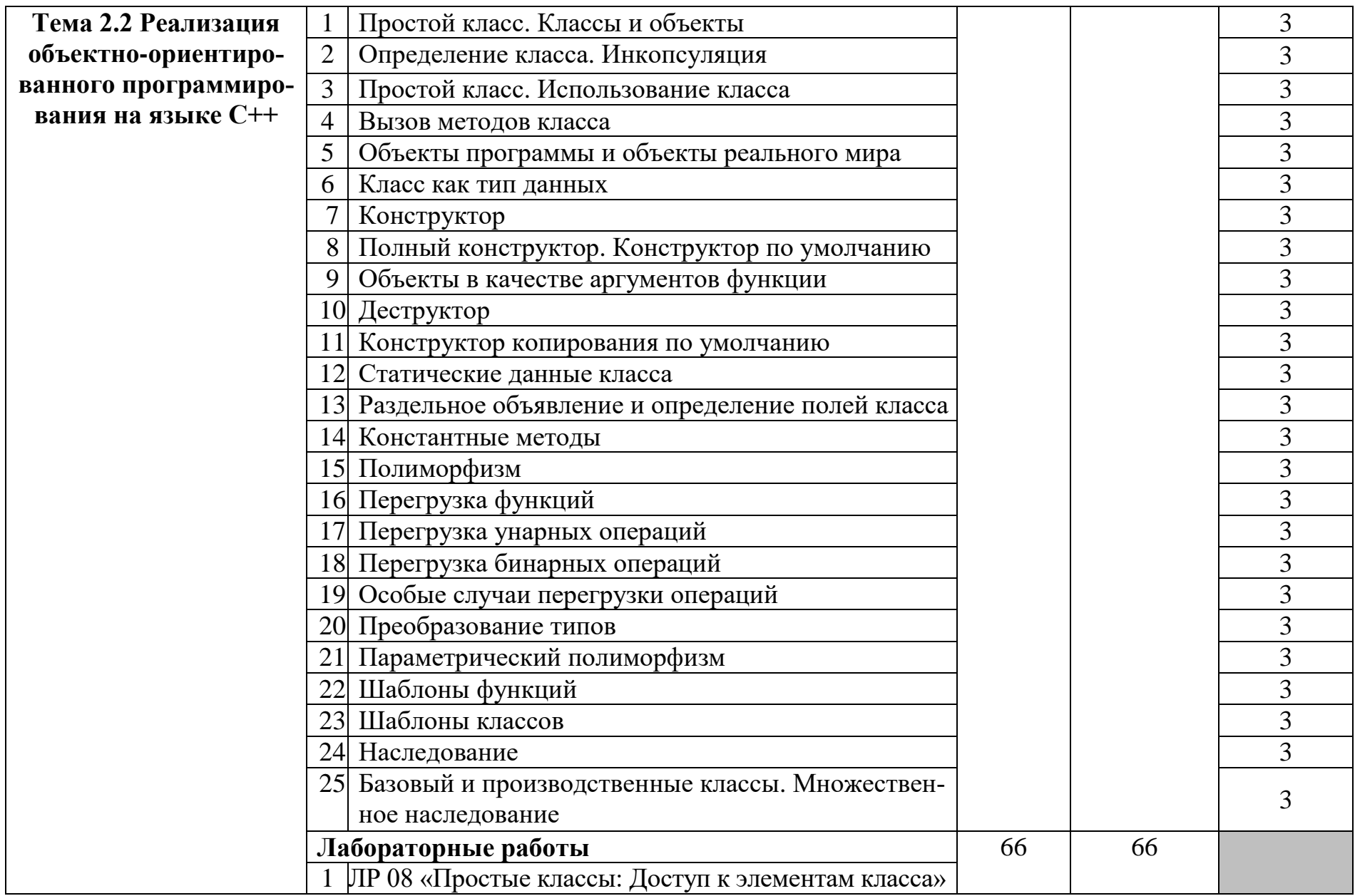

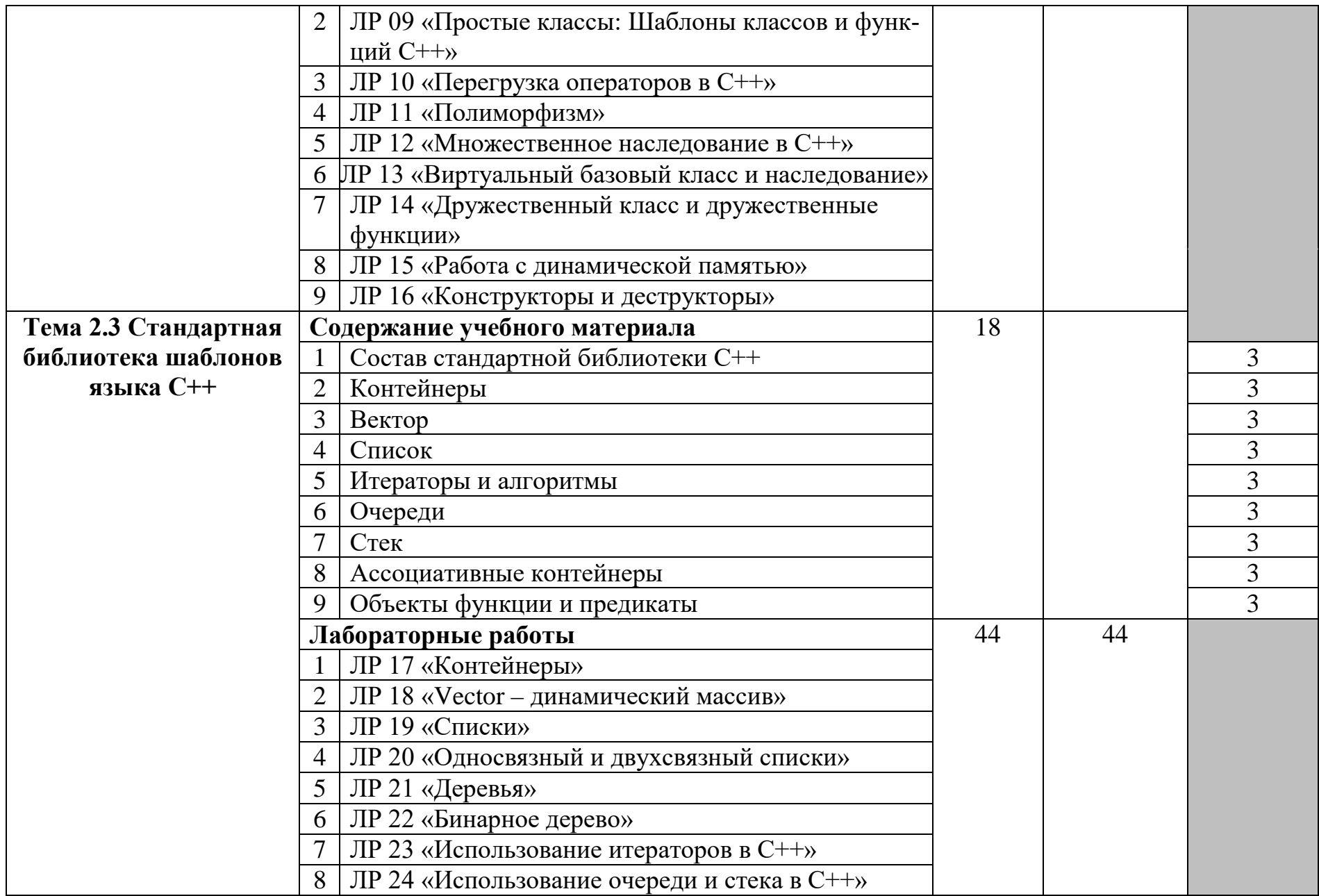

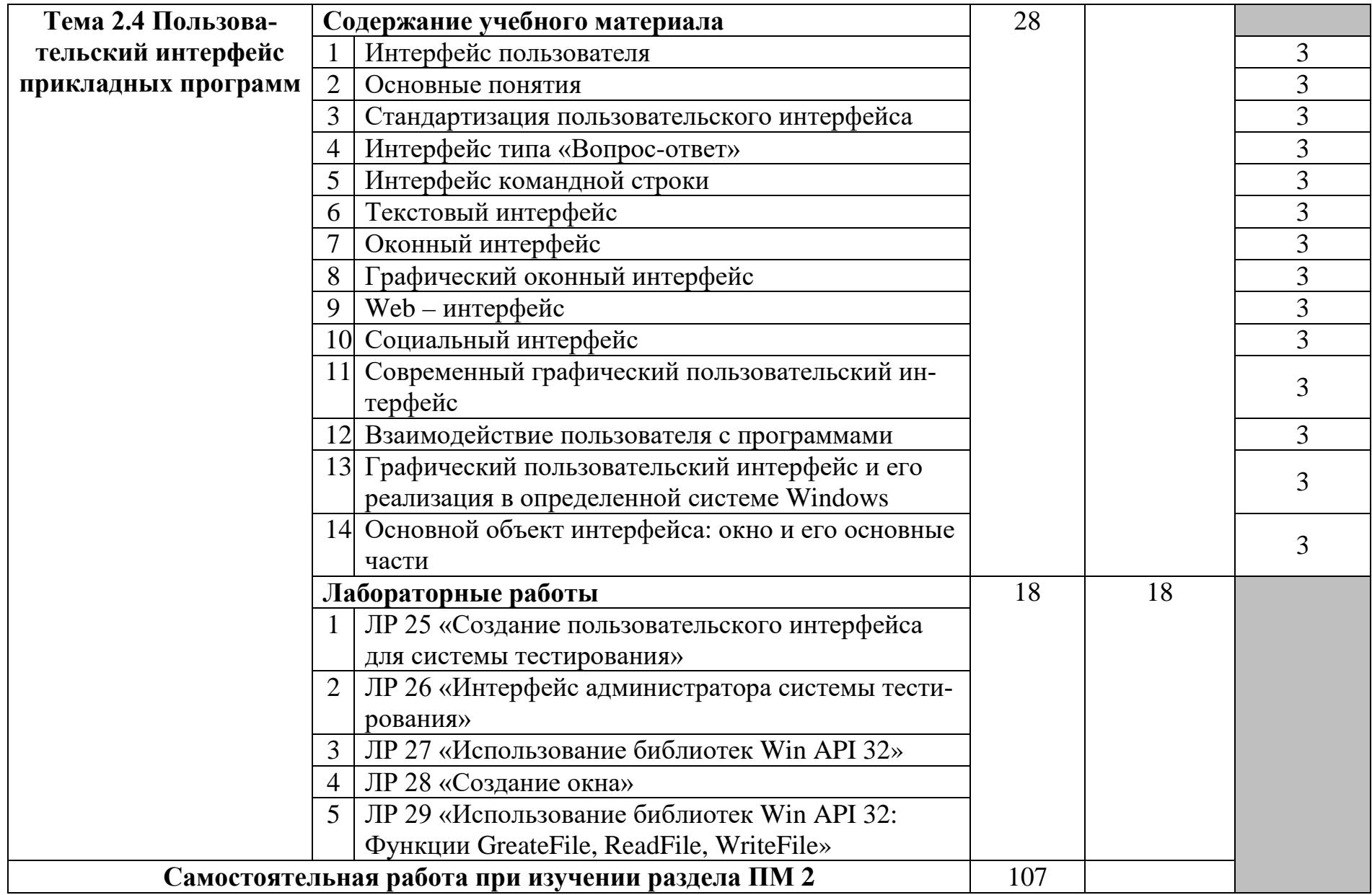

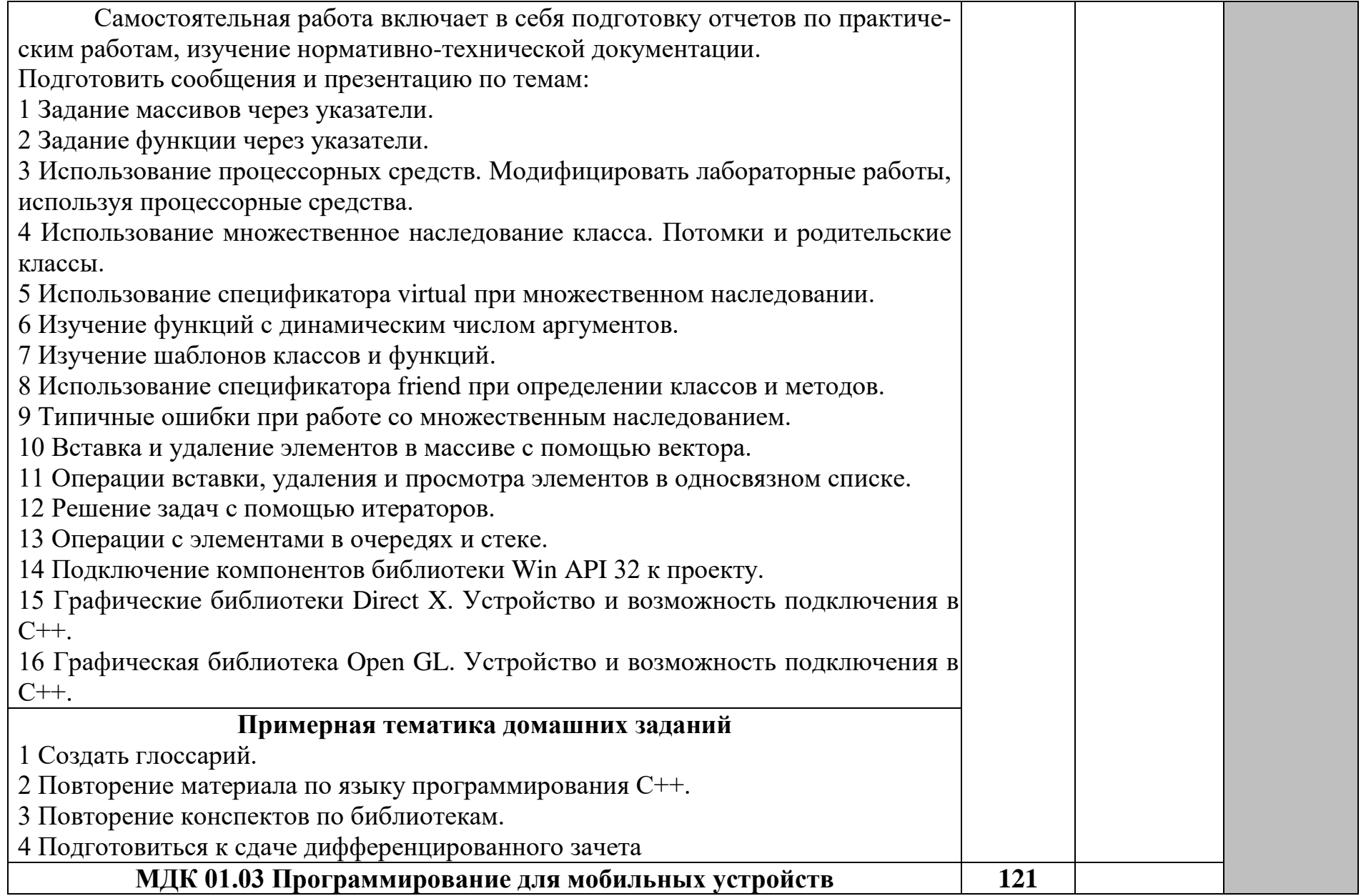

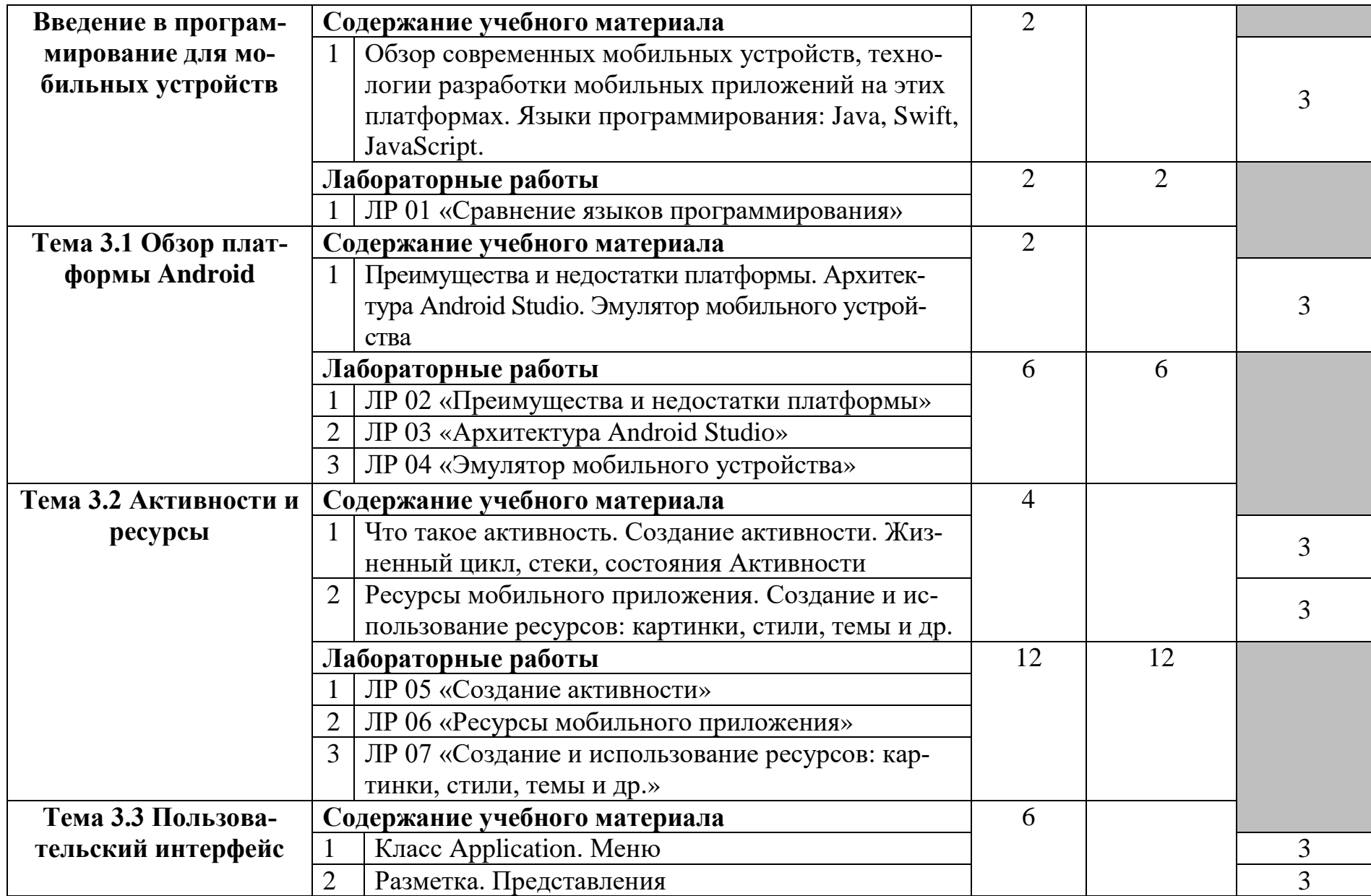

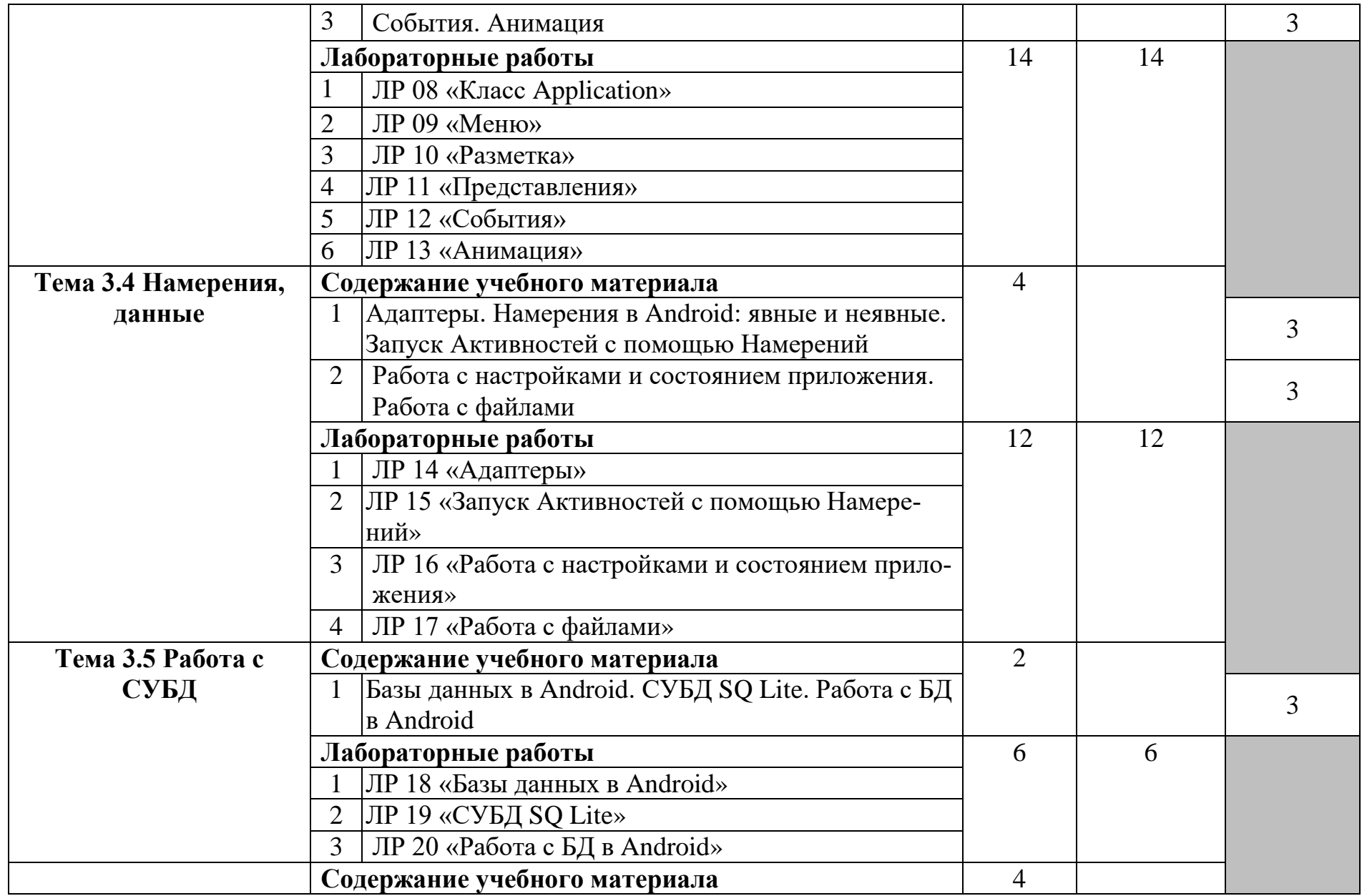

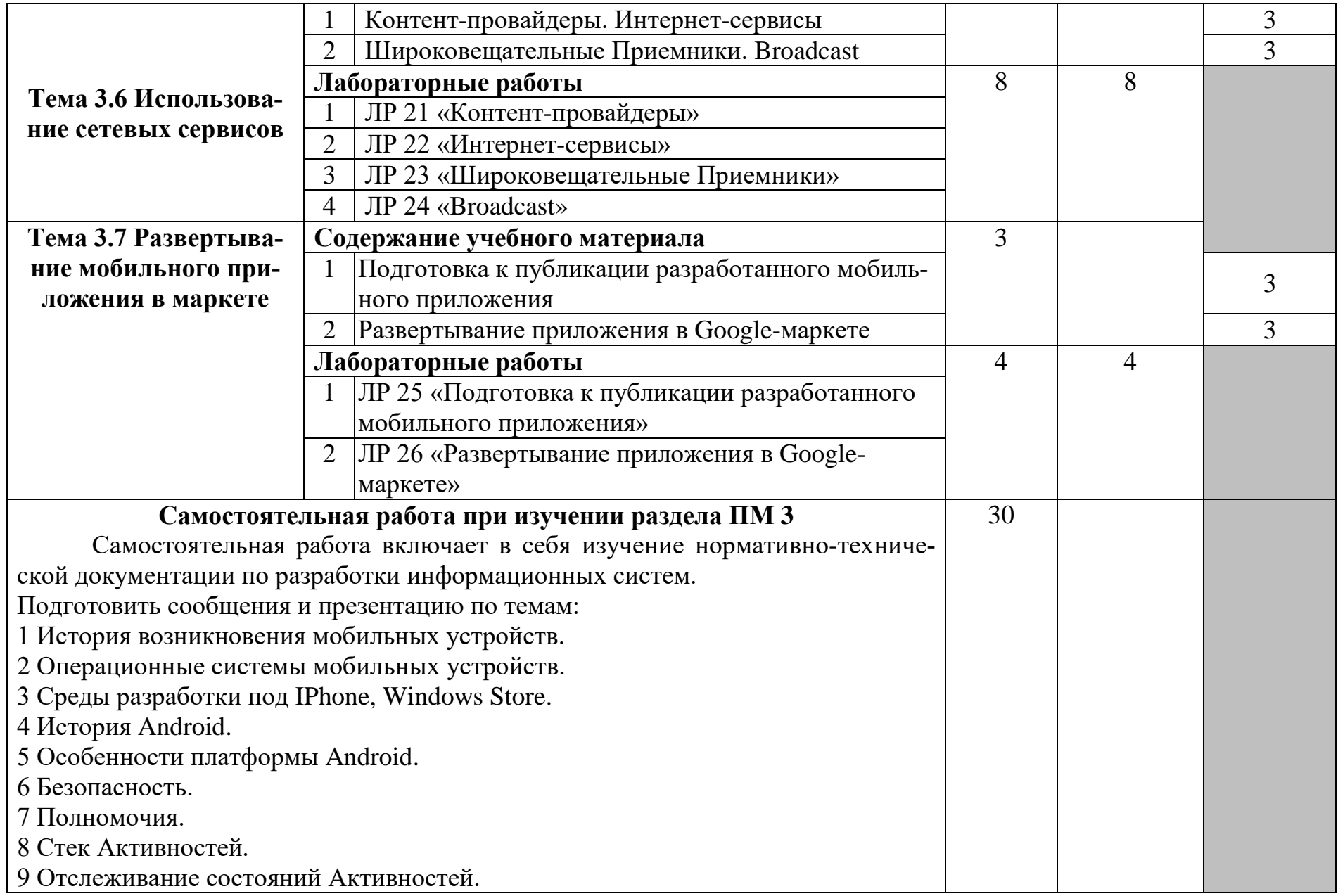

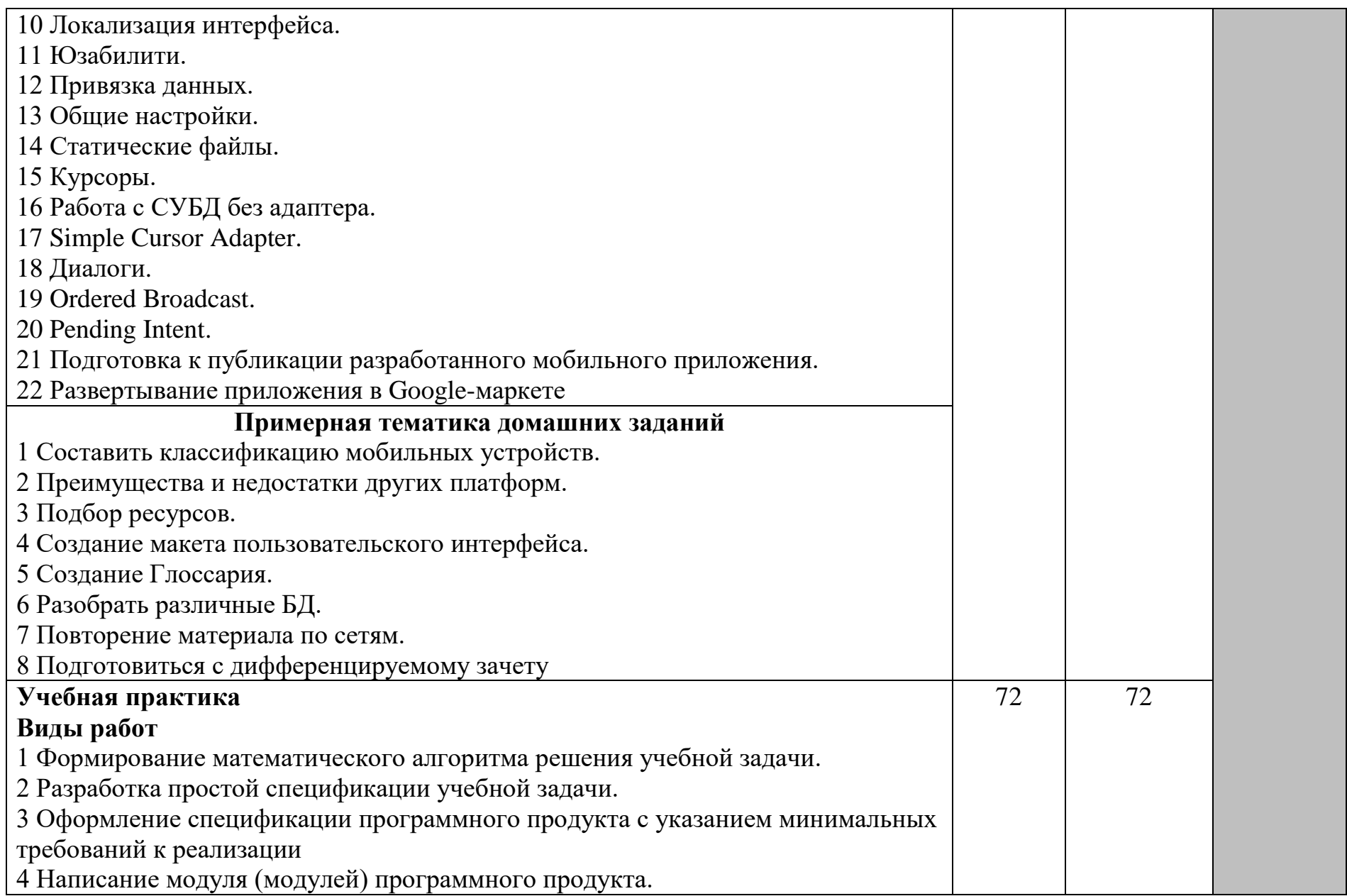

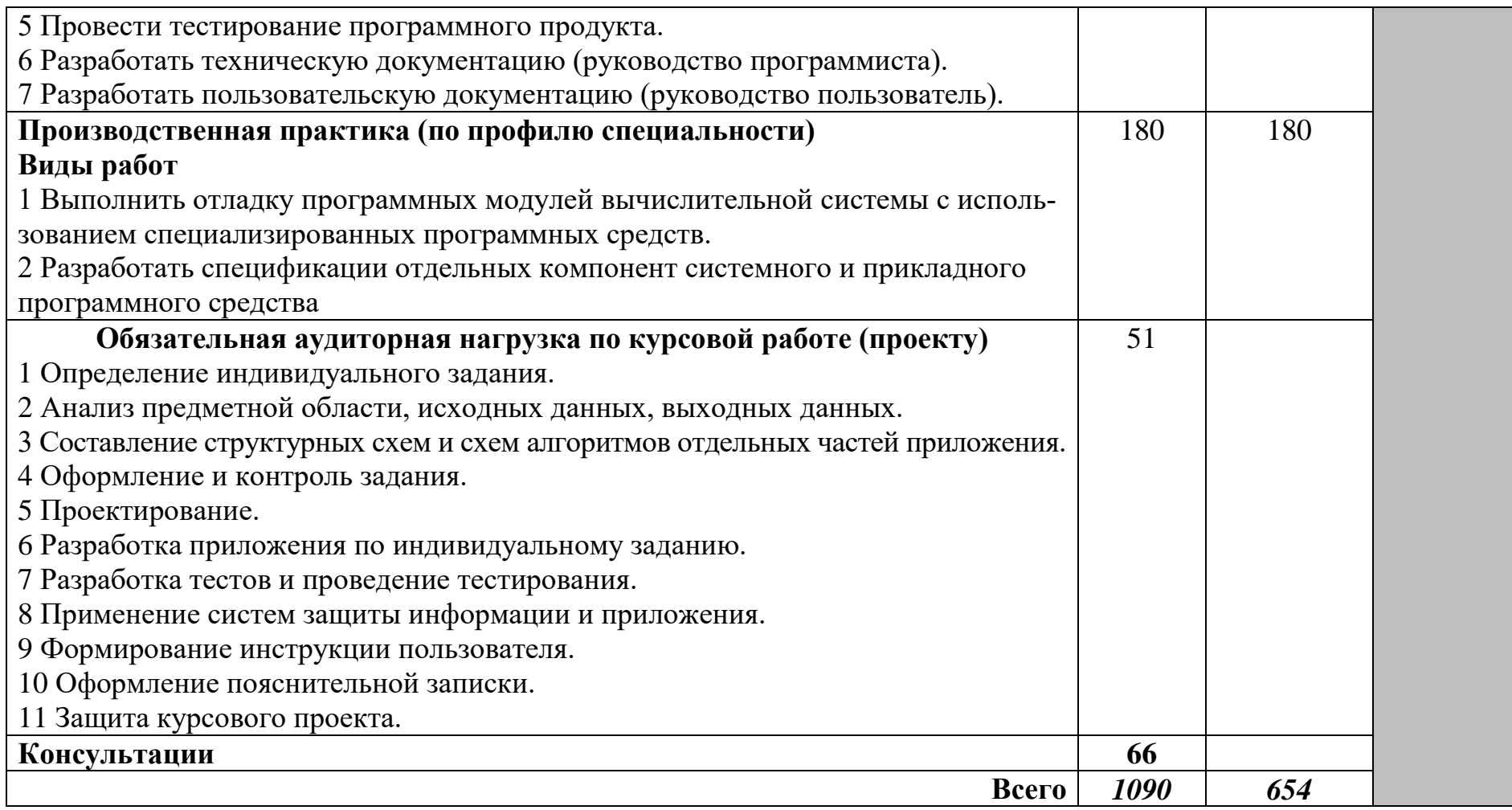

Для характеристики уровня освоения учебного материала используются следующие обозначения:

1 – ознакомительный (узнавание ранее изученных объектов, свойств);

2 – репродуктивный (выполнение деятельности по образцу, инструкции или под руководством);

3 – продуктивный (планирование и самостоятельное выполнение деятельности, решение проблемных задач).

### **4 УСЛОВИЯ РЕАЛИЗАЦИИ ПРОГРАММЫ ПРОФЕССИОНАЛЬНОГО МОДУЛЯ**

#### **4.1 Требования к минимальному материально-техническому обеспечению**

Реализация программы модуля требует наличия учебной лаборатории «Системное и прикладное программирование».

Оборудование учебного кабинета:

- рабочее место преподавателя;

- комплект сетевого оборудования, обеспечивающий соединение всех компьютеров, установленных в кабинете в единую сеть, с выходом в Интернет, в том числе через wi-fi;

- электронный учебный методический комплекс дисциплины;
- аудиторная доска;
- мультимедийные материалы (презентации, плакаты и т.д.);
- компьютерные столы по числу рабочих мест обучающихся;

- вентиляционное оборудование, обеспечивающие комфортные условия проведения занятий.

Технические средства обучения:

- телевизор;
- мультимедийный проектор;
- ноутбук;
- экран проекционный;
- персональные компьютеры с лицензионным программным обеспечением;
- акустическая система.

Программное обеспечение:

- операционная система OC Windows;
- файловый менеджер (в составе операционной системы или др.);
- антивирусная программа Kaspersky Endpoint Security для биз-
- неса Стандартный Russian Edition;
	- программа-архиватор WinRar 5.0;

- интегрированное офисное приложение, включающее текстовый редактор, растровый и векторный графические редакторы, программу разработки презентаций и электронные таблицы Microsoft Office Professional Plus 2010;

- браузер Google Chrome;
- C++ Builder XE3 Professional;
	- Microsoft SQL Server Standard Edition.

Реализация программы модуля предполагает учебную и производственную практики.

### **4.2 Информационное обеспечение обучения**

#### **Основная литература:**

1 Партыка, Т. Л. Операционные системы, среды и оболочки : учебное пособие / Т. Л. Партыка, И. И. Попов. – 5-е изд., перераб. и доп. – Москва : ФОРУМ : ИНФРА-М, 2021. – 560 с. – (Среднее профессиональное образование). – ISBN 978-5-00091-501-1. – Текст : электронный. – URL: https://znanium.com/catalog/product/1189335. – Режим доступа: по подписке.

2 Рудаков, А. В. Операционные системы и среды : учебник / А.В. Рудаков. — Москва : КУРС : ИНФРА-М, 2022. — 304 с. — (Среднее профессиональное образование). - ISBN 978-5-906923-85-1. - Текст : электронный. - URL: https://znanium.com/catalog/product/1843025. – Режим доступа: по подписке.

3 Операционные системы. Основы UNIX : учебное пособие / А.Б. Вавренюк, О.К. Курышева, С.В. Кутепов, В.В. Макаров. — Москва : ИН-ФРА-М, 2021. — 160 с. + Доп. материалы [Электронный ресурс]. — (Среднее профессиональное образование). - ISBN 978-5-16-013981-4. - Текст : электронный. - URL: https://znanium.com/catalog/product/1189336. – Режим доступа: по подписке.

4 Тихомиров, В.А. Операционные системы и сети: лабораторный практикум / В.А. Тихомиров. - Комсомольск-на-Амуре: Изд-во Комсомольского-на-Амуре гос. техн. ун-та, 2016. - 117с.

5 Системное программное обеспечение: лабораторный практикум / С.П. Черный, С.А. Васильченко, А.С. Гудим, В.И. Суздорф. - Комсомольскна-Амуре: Изд-во Комсомольского-на-Амуре гос. техн. ун-та, 2016. - 90с

6 Максимов, Н. В. Архитектура ЭВМ и вычислительных систем : учебник / Н.В. Максимов, Т.Л. Партыка, И.И. Попов. — 5-е изд., перераб. и доп. — Москва : ФОРУМ : ИНФРА-М, 2022. — 511 с. — (Среднее профессиональное образование). - ISBN 978-5-00091-511-0. - Текст : электронный. - URL: https://znanium.com/catalog/product/1856720. – Режим доступа: по подписке.

7 Колдаев, В. Д. Архитектура ЭВМ : учебное пособие / В.Д. Колдаев, С.А. Лупин. — Москва : ФОРУМ : ИНФРА-М, 2021. — 383 с. — (Среднее профессиональное образование). - ISBN 978-5-8199-0868-6. - Текст : электронный. - URL: https://znanium.com/catalog/product/1136788. – Режим доступа: по подписке.

8 Степина, В. В. Архитектура ЭВМ и вычислительные системы : учебник / В.В. Степина. — Москва : КУРС : ИНФРА-М, 2021. — 384 с. — (Среднее профессиональное образование). - ISBN 978-5-906923-07-3. - Текст : электронный. - URL: https://znanium.com/catalog/product/1423169. – Режим доступа: по подписке.

9 Заславская, О.Ю. Архитектура компьютера : лекции, лабораторные работы, комментарии к выполнению. Учебно-методическое пособие для сред. проф. образования / О.Ю. Заславская. – М.: Московский городской педагогический университет, 2013. – 148 c. – Режим доступа:

http://www.iprbookshop.ru/26450.html, ограниченный. – Загл. с экрана.

10 Костюкова Н.И. Программирование на языке Си : методические рекомендации и задачи по программированию / Н.И. Костюкова. — Электрон. текстовые данные. — Новосибирск: Сибирское университетское издательство, 2017. — 160 c. //IPRbooks: электронно-библиотечная система. – Режим доступа: http://www.iprbookshop.ru/65289.html, ограниченный. – Загл. с экрана.

11 Голицына, О. Л. Языки программирования : учебное пособие / О.Л. Голицына, Т.Л. Партыка, И.И. Попов. — 3-е изд., перераб. и доп. — Москва : ФОРУМ : ИНФРА-М, 2021. — 399 с. — (Среднее профессиональное образование). - ISBN 978-5-00091-613-1. - Текст : электронный. - URL: https://znanium.com/catalog/product/1209231. – Режим доступа: по подписке.

12 Немцова, Т. И. Программирование на языке высокого уровня. Программирование на языке C++ : учебное пособие / Т.И. Немцова, С.Ю. Голова, А.И. Терентьев ; под ред. Л.Г. Гагариной. — Москва : ФОРУМ : ИН-ФРА-М, 2021. — 512 с. + Доп. материалы [Электронный ресурс]. — (Среднее профессиональное образование). - ISBN 978-5-8199-0699-6. - Текст : электронный. - URL: https://znanium.com/catalog/product/1172261. – Режим доступа: по подписке.

13 Кузин, А. В. Программирование на языке Си : учебное пособие / А.В. Кузин, Е.В. Чумакова. — Москва : ФОРУМ : ИНФРА-М, 2021. — 144 с. — (Высшее образование). - ISBN 978-5-00091-066-5. - Текст : электронный. - URL: https://znanium.com/catalog/product/1222078. – Режим доступа: по подписке.

14 Белева, Л. Ф. Программирование на языке С++ : учебное пособие для сред. проф. образования / Л.Ф. Белева. – Саратов: Ай Пи Эр Медиа, 2018. – 81 c. //IPRbooks: электронно-библиотечная система. – Режим доступа: http://www.iprbookshop.ru/72466.html, ограниченный. – Загл. с экрана.

15 Тихомиров, В.А. Разработка простейших приложений для мобильных устройств: учебное пособие / В.А. Тихомиров. - Комсомольск-на-Амуре: Изд-во Комсомольского-на-Амуре гос. техн. ун-та, 2013. – 133 с.

#### **Дополнительная литература:**

1 Assembler: Практикум. 2-е изд. / В.И. Юров. – СПб.: Питер, 2006 г.

2 Assembler для DOS, Windows и UNIX. - 3-е изд., стер. / С.В. Зубков. - СПб: Питер, 2004 г.

3 Assembler: Учебник для вузов / В.И. Юров. – СПб.: Питер, 2010 г.

4 Аляев Ю., Козлов О. Алгоритмизация и языки программирования Pascal, C+, Visual Basic. – М.: Финансы и статистика, 2003.

5 Гуриков, С. Р. Введение в программирование на языке Visual C# : учебное пособие / С. Р. Гуриков. — Москва : ФОРУМ : ИНФРА-М, 2019. — 447 с. — (Среднее профессиональное образование). - ISBN 978-5-00091-540- 0. - Текст : электронный. - URL: https://znanium.com/catalog/product/1012397. – Режим доступа: по подписке.

6 Хорев, П. Б. Объектно-ориентированное программирование с при-

мерами на С# : учебное пособие / П.Б. Хорев. — Москва : ФОРУМ : ИН-ФРА-М, 2022. — 200 с. — (Среднее профессиональное образование). - ISBN 978-5-00091-713-8. - Текст : электронный. – URL: [https://znanium.com/catalog/product/1873259.](https://znanium.com/catalog/product/1873259) – Режим доступа: по подписке.

7 Канцедал, С. А. Алгоритмизация и программирование : учебное пособие / C. А. Канцедал. — Москва : ФОРУМ : ИНФРА-М, 2021. — 352 с. — (Среднее профессиональное образование). - ISBN 978-5-8199-0727-6. - Текст : электронный. - URL: https://znanium.com/catalog/product/1189320. – Режим доступа: по подписке.

8 Шакин, В. Н. Базовые средства программирования на Visual Basic в среде Visual Studio.NET. Практикум : учебное пособие / В.Н. Шакин. — Москва : ФОРУМ : ИНФРА-М, 2021. — 287 с. — (Среднее профессиональное образование). - ISBN 978-5-00091-565-3. - Текст : электронный. - URL: https://znanium.com/catalog/product/1241807. – Режим доступа: по подписке.

9 Шакин, В. Н. Базовые средства программирования на Visual Basic в среде Visual Studio .NET : учебное пособие / В. Н. Шакин. — Москва : ФОРУМ : ИНФРА-М, 2019. — 303 с. — (Среднее профессиональное образование). - ISBN 978-5-00091-564-6. - Текст : электронный. - URL: https://znanium.com/catalog/product/961507. – Режим доступа: по подписке.

10 Шакин, В. Н. Объектно-ориентированное программирование на Visual Basic в среде Visual Studio.NET : учебное пособие / В.Н. Шакин, А.В. Загвоздкина, Г.К. Сосновиков. — Москва : ФОРУМ : ИНФРА-М, 2020. — 398 с. — (Среднее профессиональное образование). - ISBN 978-5-00091-551- 6. - Текст : электронный. - URL: https://znanium.com/catalog/product/1082462. – Режим доступа: по подписке.

11 Зак Д. Самоучитель Visual Basic.Net. – Киев.: BHV; СПб.: Питер, 2003.

12 Кетков Ю., Кетков А. Практика программирования: Visual Basic, С++Builder. – СПб.: BHV, 2002.

13 Семакин И.Г., Шестаков А.П. Основы программирования: Учебник. – М.: Мастерство, 2002. – 432 с.

14 Использование Turbo Assembler при разработке программ. Киев, Диалектика, 2003.

15 П.И. Рудаков, К.Г. Финогенов. Программируем на языке ассемблера IBM PC. Обнинск, 2005.

16 Visual Basic 6.0: Пер. с англ. – СПб.: БХВ - Петербург, 2003. – 992 с.: илл.

17 Ткаченко О.Н. Взаимодействие пользователей с интерфейсами информационных систем для мобильных устройств: исследование опыта: учебное пособие / Ткаченко О.Н. - М.: Магистр: ИНФРА-М, 2018. — 152 с.

18 Исаченко, О. В. Программное обеспечение компьютерных сетей : учебное пособие / О.В. Исаченко. — 2-е изд., испр. и доп. — Москва : ИН-ФРА-М, 2022. — 158 с. — (Среднее профессиональное образование). - ISBN 978-5-16-015447-3. - Текст : электронный. - URL: [https://znanium.com/catalog/product/1860121.](https://znanium.com/catalog/product/1860121) – Режим доступа: по подписке.

19 Лисьев, Г. А. Программное обеспечение компьютерных сетей и web-серверов : учебное пособие / Г.А. Лисьев, П.Ю. Романов, Ю.И. Аскерко. — Москва : ИНФРА-М, 2021. — 145 с. — (Среднее профессиональное образование). - ISBN 978-5-16-014514-3. - Текст : электронный. - URL: https://znanium.com/catalog/product/1189343. – Режим доступа: по подписке.

20 Введение в разработку приложений для ОС Android / Ю.В. Березовская [и др.]. — 2-е изд. – М.: ИНТУИТ, 2021. — 433 c. //IPRbooks: электронно-библиотечная система. – Режим доступа: http://www.iprbookshop.ru/73669.html, ограниченный. – Загл. с экрана.

21 Кузьмичёв, А.Э. Программирование для Windows Phone для начинающих / А.Э. Кузьмичёв. – М.: ИНТУИТ, Ай Пи Эр Медиа, 2019. – 165 c. //IPRbooks: электронно-библиотечная система. – Режим доступа: http://www.iprbookshop.ru/79729.html, ограниченный. – Загл. с экрана.

22 Семакова, А. Введение в разработку приложений для смартфонов на ОС Android / А. Семакова. — 2-е изд. – М.: ИНТУИТ, 2021. – 102 c. //IPRbooks: электронно-библиотечная система. – Режим доступа: http://www.iprbookshop.ru/73670.html, ограниченный. – Загл. с экрана.

#### **Перечень ресурсов информационно-телекоммуникационной сети «Интернет»:**

1 intuit.ru : Национальный открытый университет : сайт. – Москва, 2003. – . – URL: https://www.osp.ru.

2 edu.ru : Федеральный образовательный портал : сайт. – Москва, 2002. – . – URL: https://www.edu.ru.

#### **Периодическая литература:**

1 Интеллектуальные системы в производстве [Электронный ресурс]: науч. журн.

2 Информационные технологии и вычислительные системы [Электронный ресурс]: науч. журн.

3 Программирование [Электронный ресурс]: науч. журн.

#### **Современные профессиональные базы данных и информационные справочные системы:**

1 Электронно-библиотечная система eLIBRARY.RU (периодические издания) Договор № ЕП 44/3 на оказание услуг доступа к электронным изданиям ИКЗ 211 272 7000769 270 301 001 0010 002 6311 244 от 04 февраля 2021 г.

2 Электронно-библиотечная система ZNANIUM.COM. Договор № 4997 эбс ИК3 21 1 2727000769 270301001 0010 004 6311 244 от 13 апреля 2021 г.

3 Электронно-библиотечная система IPRbooks. Лицензионный договор № ЕП 44/4 на предоставление доступа к электронно-библиотечной системе IPRbooks ИКЗ 21 1 2727000769 270301001 0010 003 6311 244 от 05 февраля 2021 г.

4 Электронно-библиотечная система издательства «Академия». Лицензионный договор № 001386/ЭБ-20 ИКЗ 201272700076927030100100240015811244 от 17 июля 2020 г.

#### **4.3 Общие требования к организации образовательного процесса**

Освоение программы модуля заключается в изучении междисциплинарного курса «Разработка программных модулей программного обеспечения для компьютерных систем», которое проводится в кабинете междисциплинарных курсов. Производственная практика (по профилю специальности) проводится концентрированно после 8-го семестра. Производственная практика должна проводиться в организациях, направление деятельности которых соответствует профилю подготовки обучающихся.

Обязательным условием допуска к производственной практике (по профилю специальности) в рамках профессионального модуля «Разработка программных модулей программного обеспечения для компьютерных систем» является освоение междисциплинарных курсов «Системное программирование», «Прикладное программирование» и «Программирование для мобильных устройств».

Аттестация по итогам производственной практики (по профилю специальности) проводится на основании результатов, подтверждаемых отчётами и дневниками практики студентов, а также отзывами руководителей практики на студентов.

Результаты прохождения производственной практики (по профилю специальности) по модулю учитываются при проведении государственной (итоговой) аттестации.

При проведении лабораторных работ в рамках освоения междисциплинарных курсов «Системное программирование», «Прикладное программирование» и «Программирование для мобильных устройств» в зависимости от сложности изучаемой темы и технических условий возможно деление учебной группы на подгруппы численностью не менее 8 человек.

Изучение программы модуля завершается итоговой аттестацией, результаты которой оцениваются в форме общего зачёта как комплексной оценки выполнения студентами зачётных мероприятий по модулю.

Обязательным условием обучения в рамках профессионального модуля «Разработка программных модулей программного обеспечения для компьютерных систем» является освоение обучающимися общепрофессиональных дисциплин «Операционные системы», «Архитектура компьютерных систем», «Технические средства информатизации», «Информационные технологии», «Информационные системы и сети» и «Основы программирования».

Учебные кабинеты, лаборатории должны быть оборудованы минимальным материально-техническим обеспечением для формирования профессиональных и общих компетенций. Аудиторные занятия предполагают изучение теоретического материала с параллельным приобретением общих и профессиональных компетенций (ОК, ПК) в период лабораторных, самостоятельных работ обучающихся. В разделах МДК профессионального модуля включены темы, учитывающие особенности развития региона, запросы работодателей.

При обучении обучающимся оказывается консультативная помощь (групповая, индивидуальная), в том числе предоставляется возможность обучаться по индивидуальной образовательной траектории с доступом к базам данных, библиотечному фонду, к сети Интернет.

#### **4.4. Кадровое обеспечение образовательного процесса**

Требования к квалификации педагогических кадров, обеспечивающих обучение по междисциплинарному курсу (курсам): - наличие высшего профессионального образования, соответствующего профилю модуля «Разработка программных модулей программного обеспечения для компьютерных систем» и специальности 09.02.03 «Программирование в компьютерных системах». Обязателен опыт деятельности в организациях соответствующей профессиональной сферы, обязательна стажировка в профильных организациях не реже 1-ого раза в 3 года.

Требования к квалификации педагогических кадров, осуществляющих руководство практикой: дипломированные специалисты – преподаватели междисциплинарных курсов, а также междисциплинарного курса «Прикладное программирование».

## 5 КОНТРОЛЬ И ОЦЕНКА РЕЗУЛЬТАТОВ ОСВОЕНИЯ ПРОФЕССИОНАЛЬНОГО МОДУЛЯ (ВИДА ПРОФЕССИОНАЛЬНОЙ ДЕЯТЕЛЬНОСТИ)

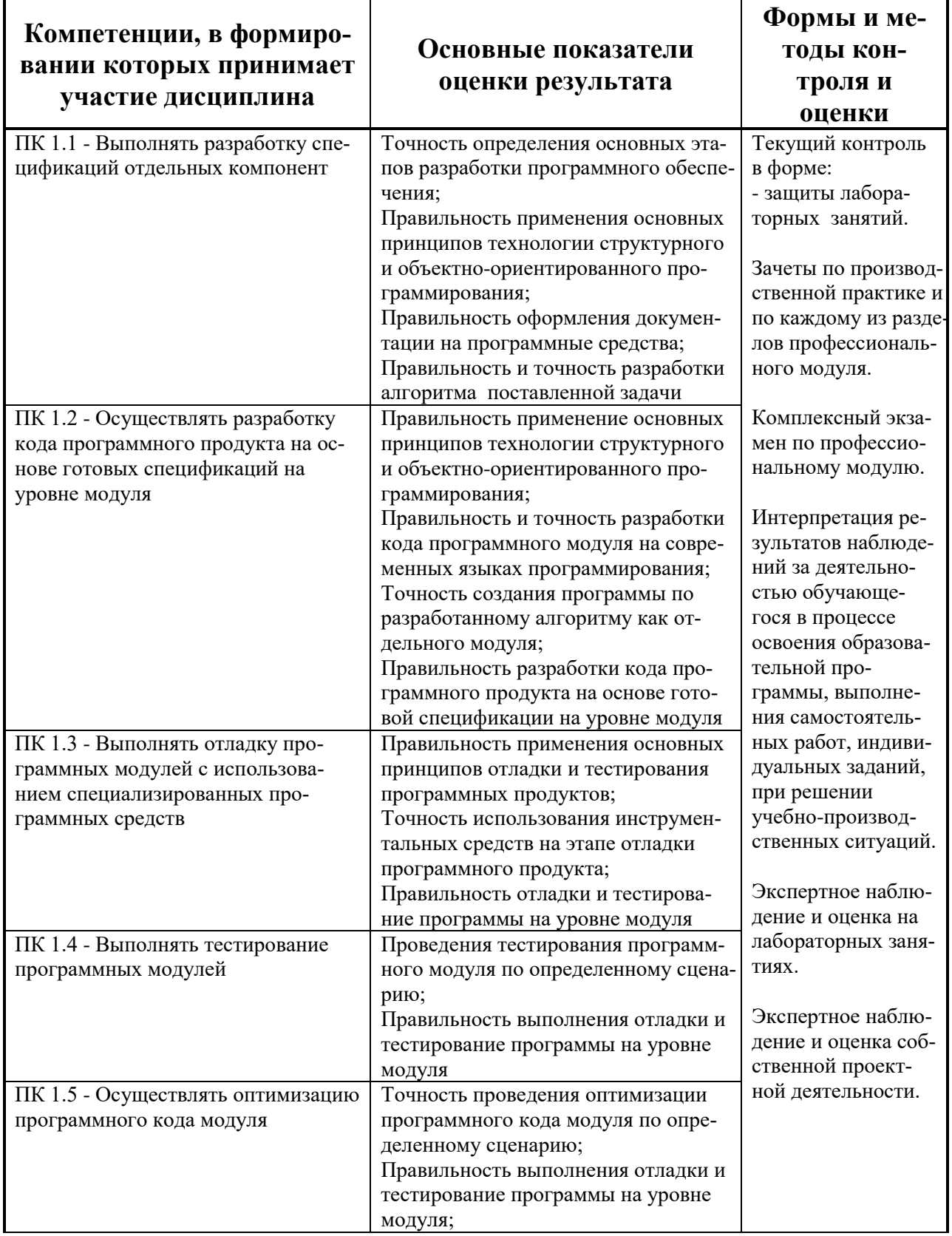

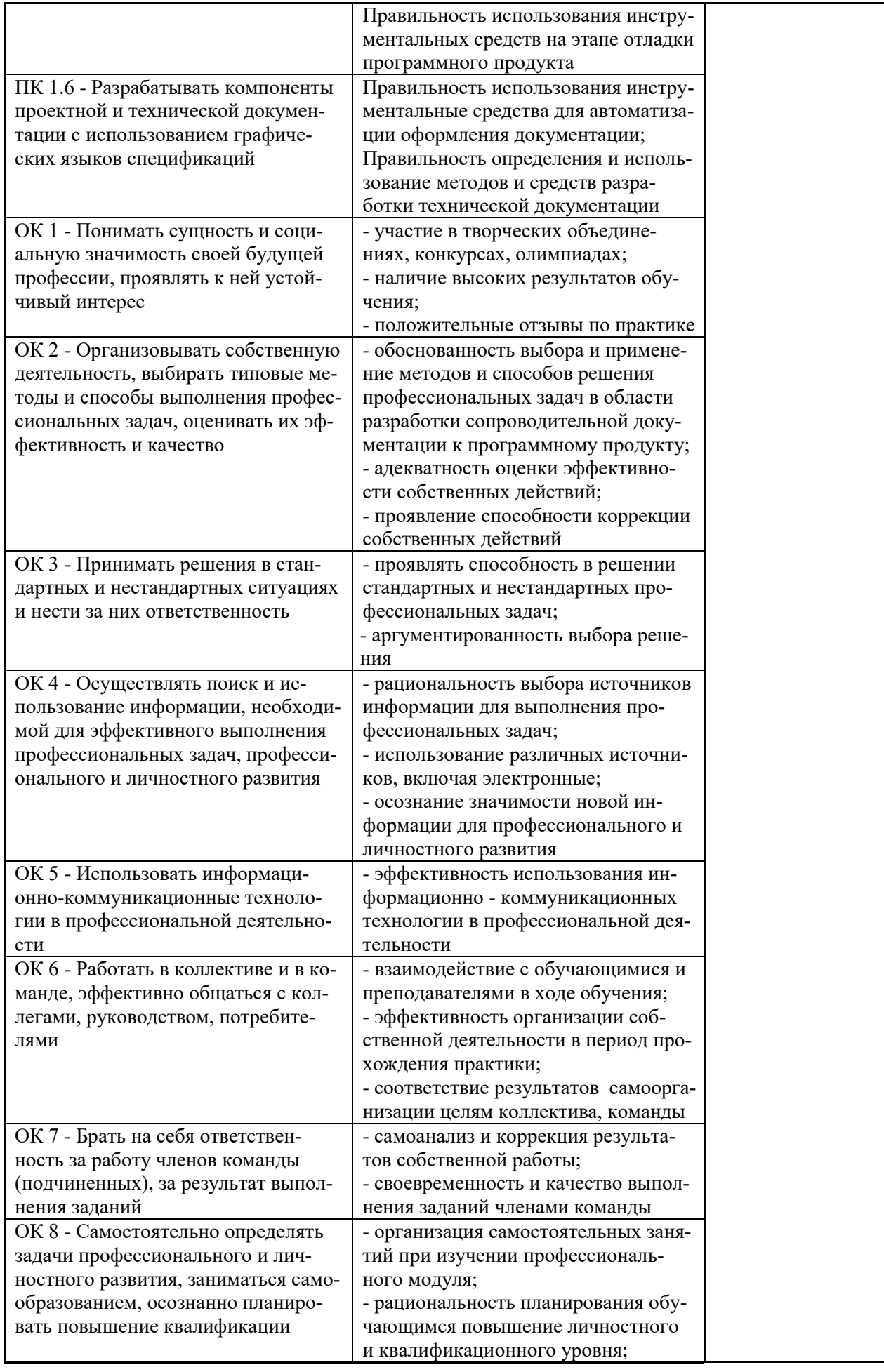

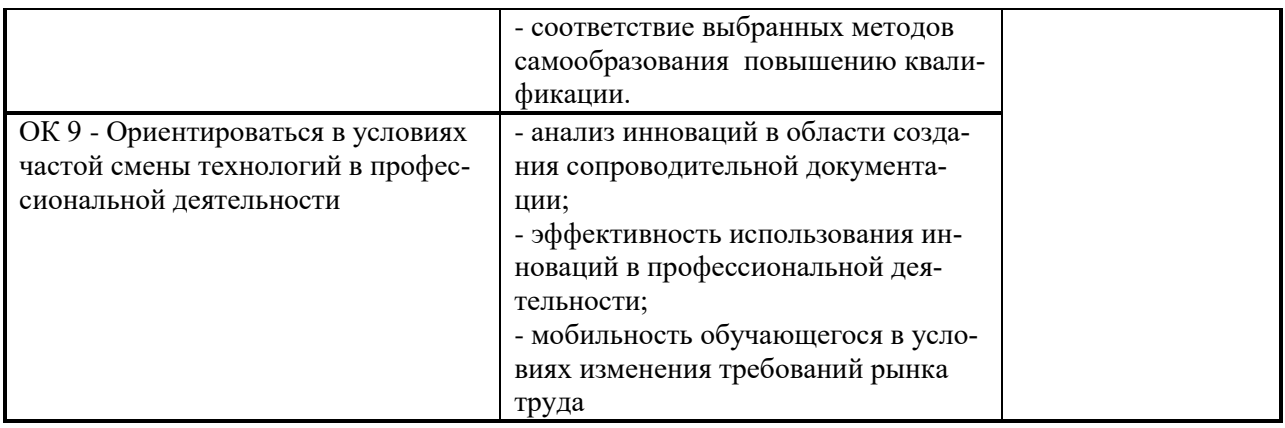

#### **РЕЦЕНЗИЯ**

на рабочую программу модуля «Разработка программных модулей программного обеспечения для компьютерных систем» профессионального

шикла

#### Попенко Ольги Николаевны,

Преподавателя кафедры «Общепрофессиональных и специальных дисциплин» Федерального бюджетного образовательного учреждения образования «Комсомольский-на-Амуре государственный технический универси-**TeT**<sup>></sup>

Программа модуля «Разработка программных модулей программного обеспечения для компьютерных систем» профессионального цикла предназначена для реализации ФГОС к уровню подготовки по специальности среднего профессионального образования 09.02.03 «Программирование в компьютерных системах». Программа модуля «Разработка программных модулей программного обеспечения для компьютерных систем» профессионального цикла составлена в соответствии с Разъяснениями по формированию примерных программ профессиональных модулей начального профессионального и среднего профессионального образования на основе Федеральных государственных образовательных стандартов начального профессионального и среднего профессионального образования, разработанными Департаментом государственной политики и нормативноправового регулирования в сфере образования Министерства образования и науки Российской Федерации.

Программа «Разработка программных модулей программного обеспечения для компьютерных систем» содержит следующие элементы: титульный лист, паспорт (указана область применения программы, место профессионального модуля в структуре основной образовательной программы, цели и задачи, объем учебной дисциплины и виды учебной работы); тематический план и содержание учебной дисциплины, условия реапрограммы (требования к минимальному материальнолизации техническому обеспечению, перечень рекомендуемых учебных изданий, Интернет-ресурсов, дополнительной литературы); контроль и оценка результатов освоения учебной дисциплины, компетенции обучающегося, формируемые в результате освоения дисциплины, фонд оценочных средств для проведения промежуточной аттестации обучающихся по дисциплине «Участие в интеграции программных модулей».

Перечень компетенций (ОК и ПК) содержит все компетенции, указанные в тексте ФГОС. Требования к практическому опыту, умениям и знаниям соответствуют перечисленным в тексте ФГОС (ИЛИ Требования к практическому опыту, умениям и знаниям конкретизированы и/или расширены в сравнении с перечисленными в тексте ФГОС).

Программа рассчитана на 1096 часа, из которых 385 учебных занятий отводится на лабораторные занятия. Самостоятельная работа составляет 185 учебного времени, спланированы ее тематика, виды и формы в каждом разделе (теме).

Пункт «Информационное обеспечение обучения» заполнен, в списке основной литературы отсутствуют издания, выпущенные более 5 лет назад. Определены требования к материальному обеспечению программы. В разделе «Контроль и оценка результатов освоения учебной дисциплины» разработана система контроля сформированности компетенций и овладениями знаниями и умениями по каждому разделу программы. Тематика и формы контроля соответствуют целям и задачам цикла/профессионального модуля.

Четко сформулированная цель программы и структура находятся в логическом соответствии. В программе 3 раздела, 22 темы.

Содержание программы направлено на достижение результатов, определяемых ФГОС. Содержание отражает последовательность формирования знаний, указанных в ФГОС. В полной мере отражены виды работ, направленные на приобретение общих и профессиональных компетенций.

Достоинством программы является: активизация самостоятельной работы студентов, направленная на изучение истории появления и создания языков Ассемблера, истории появления и создания языка С++, истории и создания мобильных устройств; развитие творческого воображения и стимулирование применения освоенных знаний в самостоятельных работах.

Программа «Разработка программных модулей программного обеспечения для компьютерных систем» может быть рекомендована для использования в образовательном процессе ФГБОУ ВО «Комсомольский-на-Амуре государственный технический университет» на факультете довузовской подготовки по специальности 09.02.03 «Программирование в компьютерных системах»

Соснин А.А. Рецензент:

#### Должность, место работы:

Старший научный сотрудник лаборатории «Проблем металлотехнологии», ИмИМ ДВО РАН

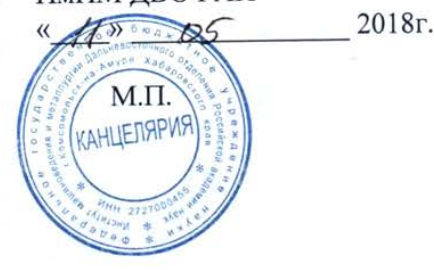

в рабочую программу учебного модуля «Разработка программных моду-лей программного обеспечения для компьютерных систем» по специальности 09.02.03 «Программирование в компьютерных системах»

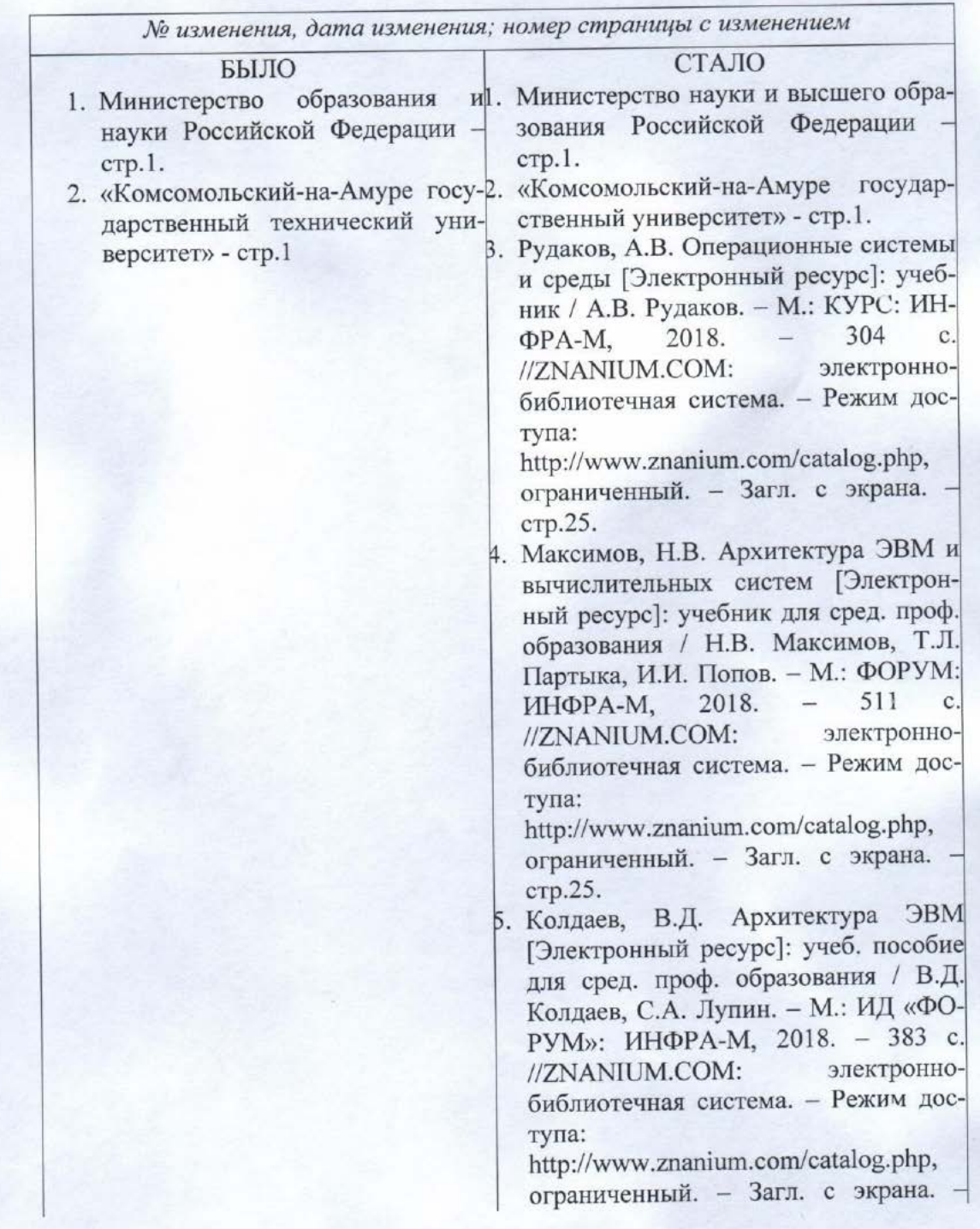

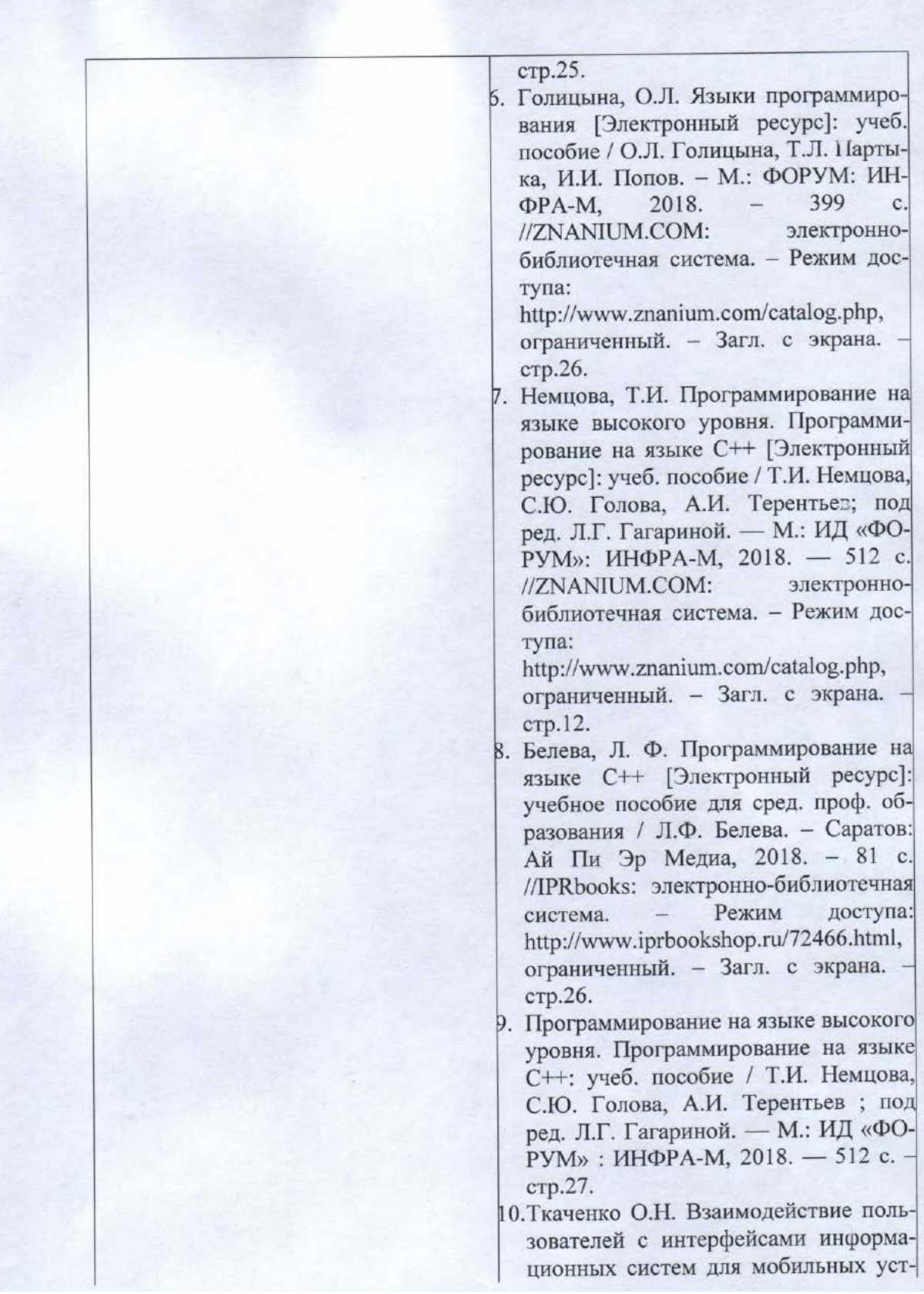

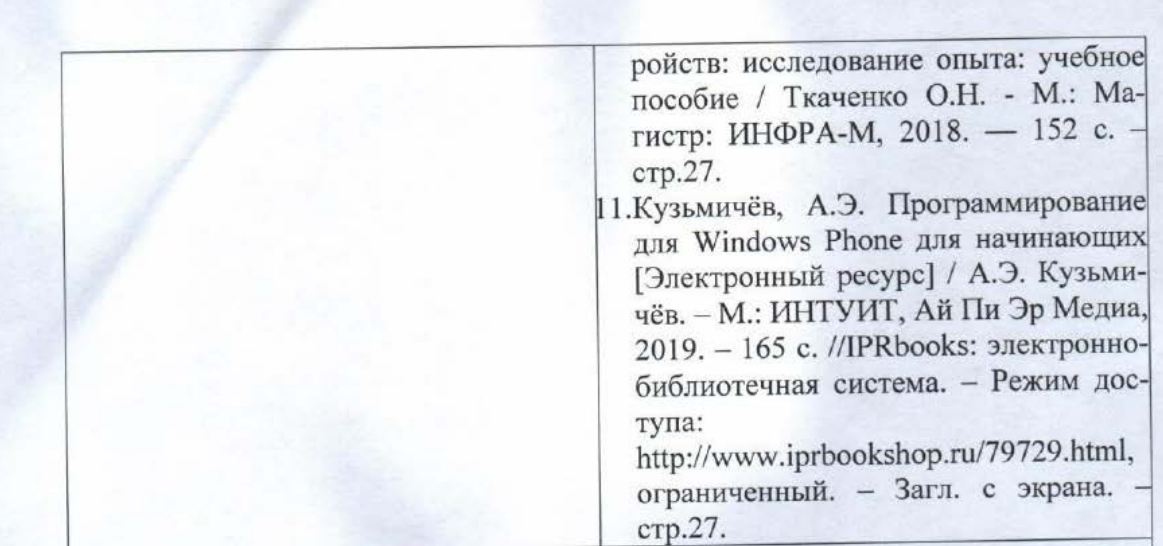

Основание:

- 1. Постановление Правительства РФ от 15.06.2018 №682 «Об утверждении Положения о Министерстве науки и высшего образования Российской Федерации и признании утратившими силу некоторых актов Правительства Российской Федерации.
- 2. Приказ Минобрнауки России от 3 октября 2017г. № 997 «О переименовании федерального государственного бюджетного образовательного учреждения высшего образования «Комсомольский-на-Амуре государственный технический университет» и его филиала и о внесении изменений в устав федерального государственного бюджетного образовательного учреждения высшего образования «Комсомольский-на-Амуре государственный технический университет»
- 3. Приобретение новой литературы

/ О.Н. Попенко Инициалы, фамилия внесшего изменения подпись

Рассмотрено и одобрено на заседании кафедры «МОП ЭВМ»

Зав.каф\_«МОП ЭВМ» В.А. Тихомиров/ Инишалы, фамилия

В рабочей программе учебной дисциплины ПМ.01 «Разработка программных модулей программного обеспечения для компьютерных систем» по специальности 09.02.03 - «Программирование в компьютерных системах» на 2020-2021 учебный год

№ изменения, дата изменения; номер страницы с изменением

1 Основные источники - заменен пункт 1, стр 25 - Куль, Т. П. Операционные системы: учебное пособие / Т. П. Куль. - Минск: Республиканский институт профессионального образования (РИПО), 2019. - 311 с. // IPR BOOKS : электронно-библиотечная система. URL: http://www.iprbookshop.ru/93431.html (дата обращения: 19.11.2020). — Режим доступа: по подписке

/ В.А. Шамак Инициалы, фамилия внесшего изменения modinum

Рассмотрено И одобрено на заседании кафедры «Общепрофессиональных и специальных дисциплин»

Протокол № 9 от «10 » июня 2020 г.

Заведующий кафедрой «Общеобразовательных и специальных

дисциплии?» Tweet. 7 Н.С. Ломакина / подпись Нубщиалы, фамилия

в рабочую программу профессионального модуля ПМ.1 «Разработка программных модулей программного обеспечения для компьютерных систем» по специальности среднего профессионального образования 09.02.03 «Программирование в компьютерных системах» на 2021-2022 учебный год

#### *№ изменения, дата изменения*

1 Титульный лист, изменено «Факультет довузовской подготовки» на «Колледж» Основание: Приказ ректора университета № 421-«О» от 30.11.2020 «О создании Колледжа».

2 В п.1 «Паспорт программы учебной дисциплины» добавлены пп. 1.3, 1.4, 1.5, в п. 3.2 «Содержание обучения по профессиональному модулю» добавлен столбец «В форме практической подготовки». Основание: Приказ Министерства просвещения РФ от 28 августа 2020 г. № 441 «О внесении изменений в порядок организации осуществления образовательной деятельности по образовательным программам среднего профессионального образования», утвержденный приказом Министерства образования и науки РФ от 14 июня 2013 г. № 464.

3 В п. 4.2 актуализирован перечень ресурсов информационно-телекоммуникационной сети «Интернет».

4 В п. 4.2 добавлены современные профессиональные базы данных и информационные справочные системы

Рассмотрено и одобрено на заседании кафедры *«Общепрофессиональных и специальных дисциплин»*

Протокол № 9 « $05$ » мая 2021 г.

Зав. каф. «Общепрофессиональных и специальных дисциплин»

Havel-

/ Н.С. Ломакина

в рабочую программу профессионального модуля ПМ.1 «Разработка программных модулей программного обеспечения для компьютерных систем» по специальности среднего профессионального образования 09.02.03 «Программирование в компьютерных системах» на 2022-2023 учебный год

#### *№ изменения, дата изменения*

В п. 4.2 Актуализированы списки основной, дополнительной литературы

Рассмотрено и одобрено на заседании кафедры *«Общепрофессиональных и специальных дисциплин»*

Протокол № 9\_«\_11 » мая 2022 г.

Зав. каф. «Общепрофессиональных и специальных дисциплин»

They - | H.C. JOMAKHHA